# Recurrent Neural Networks for Language Modeling

CSE354 - Spring 2021 Natural Language Processing

#### Tasks

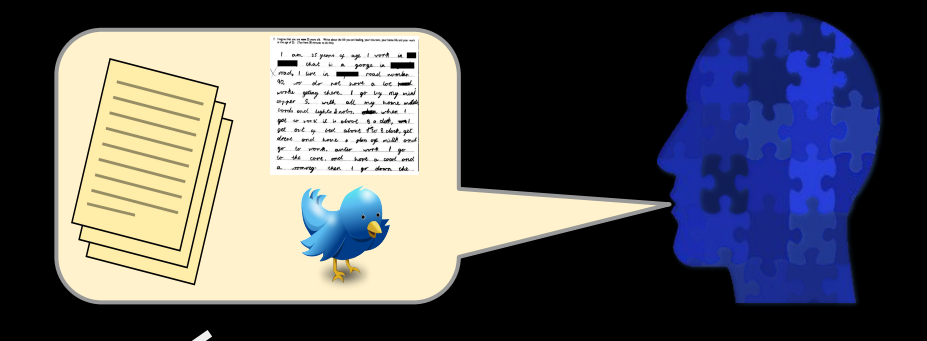

● Language Modeling: Generate next word, sentence ≈ capture hidden

representation of sentences.

● Word, Document Classification (named entity tagging; sentiment analysis using sequence, etc…)

• Recurrent Neural Network and how? Sequence Models

Language Modeling

*Task: Estimate P(* $w_n | w_{1}$ *,*  $w_{2}$ *, ...,*  $w_{n-1}$ *)* :probability of a next word given history *P(fork | He ate the cake with the)* = ?

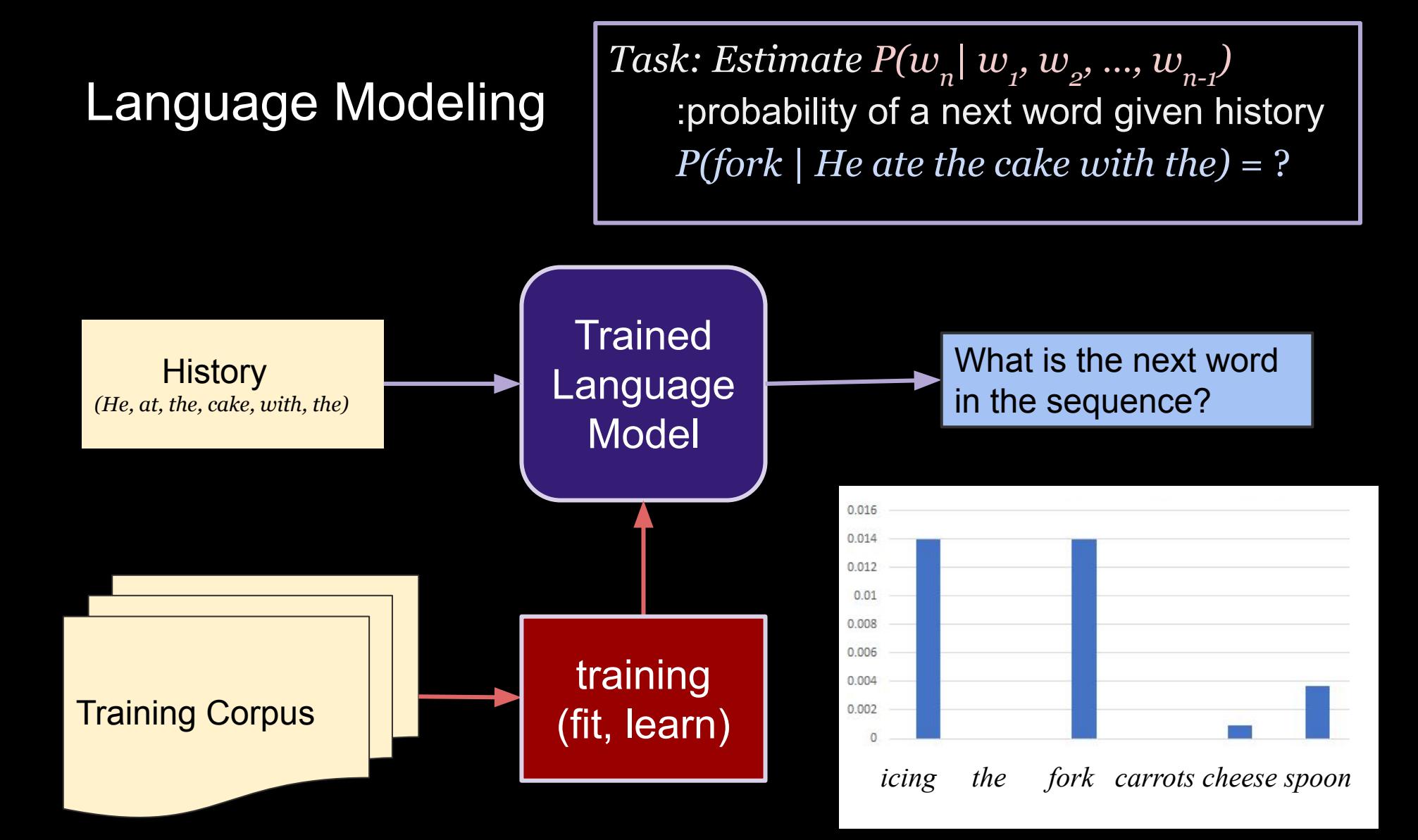

## Language Modeling

Building a model (or system / API) that can answer the following:

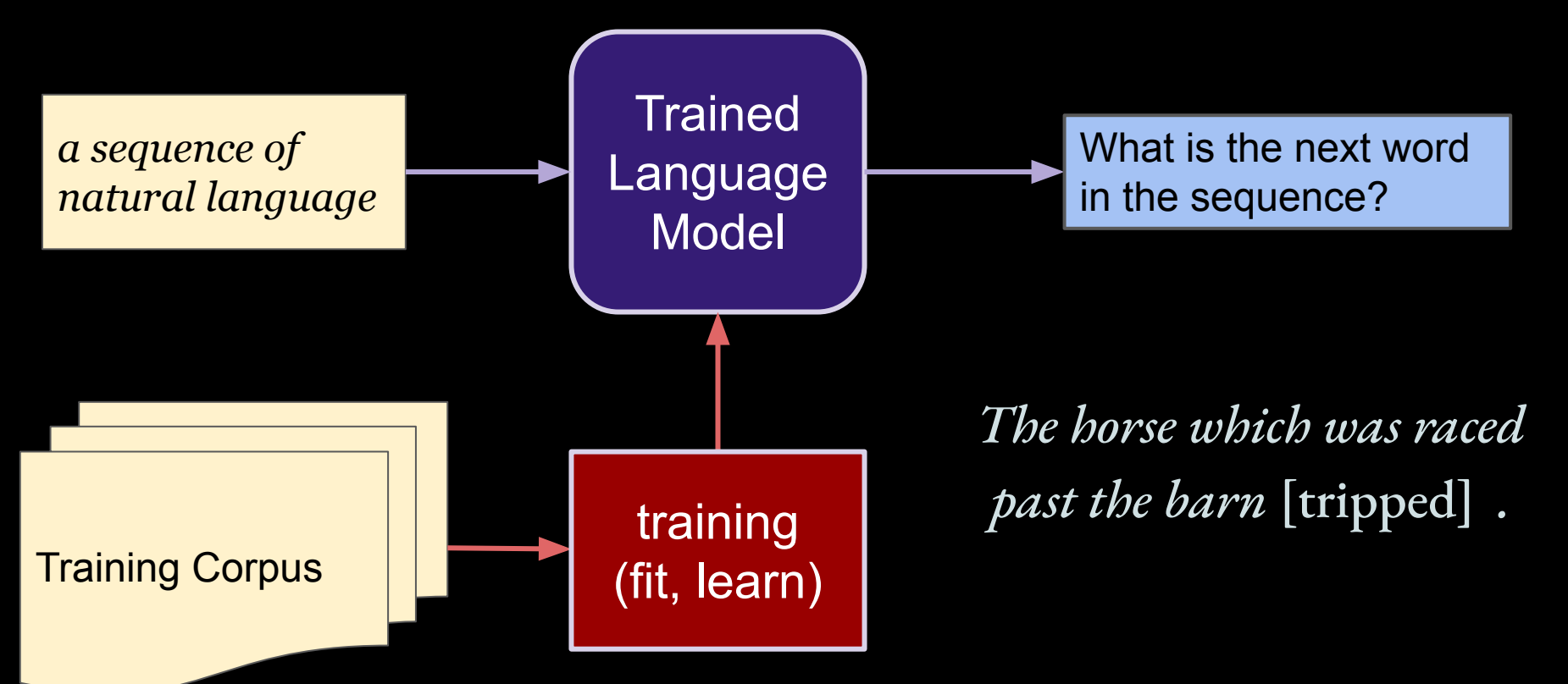

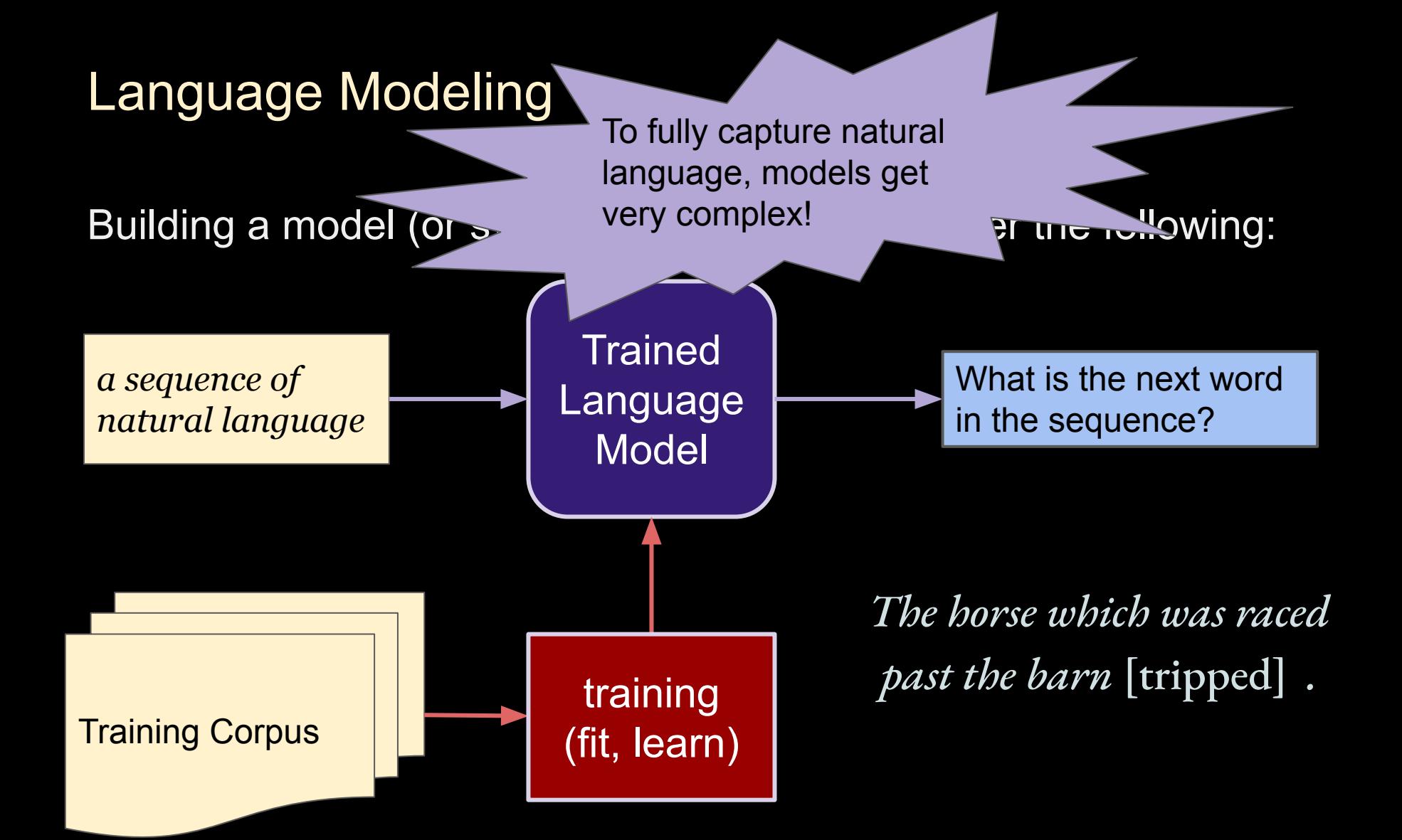

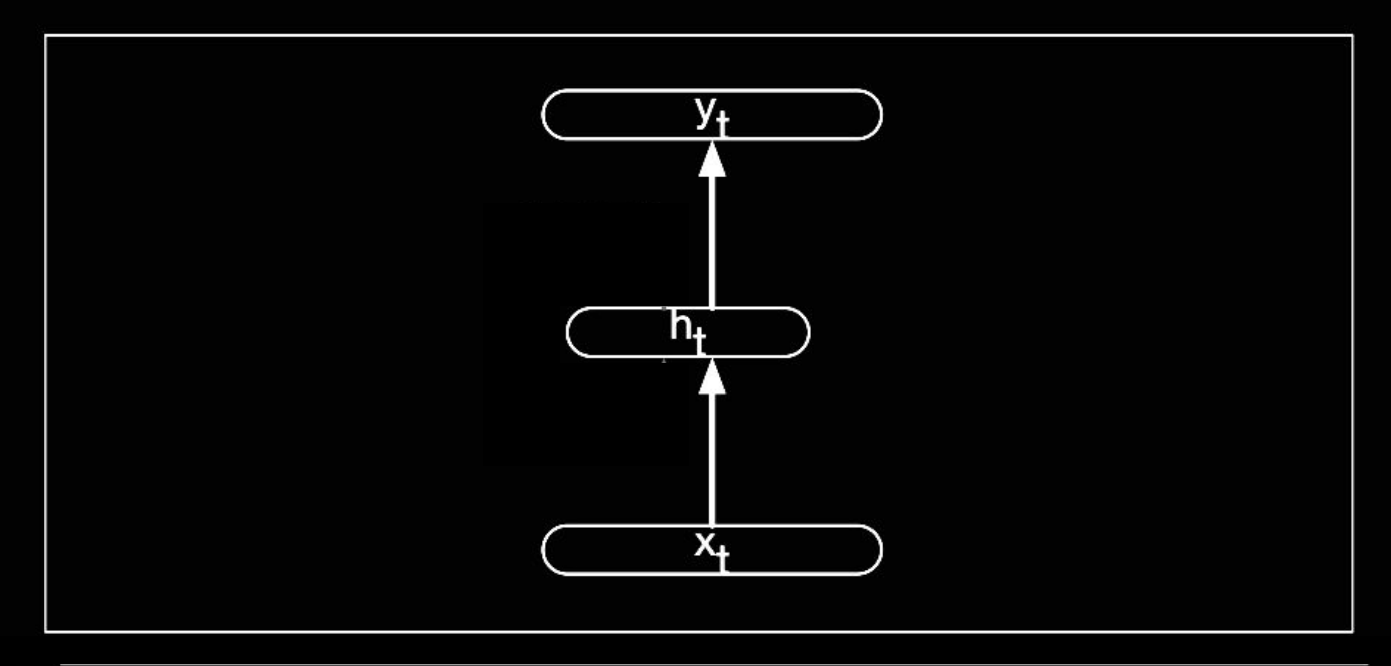

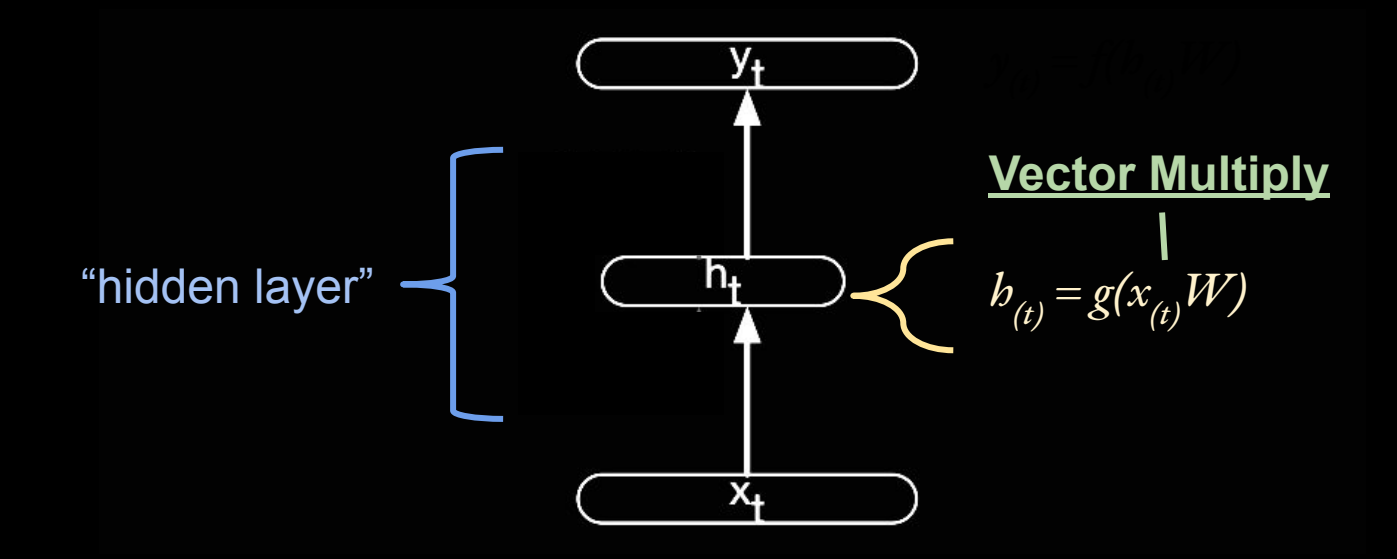

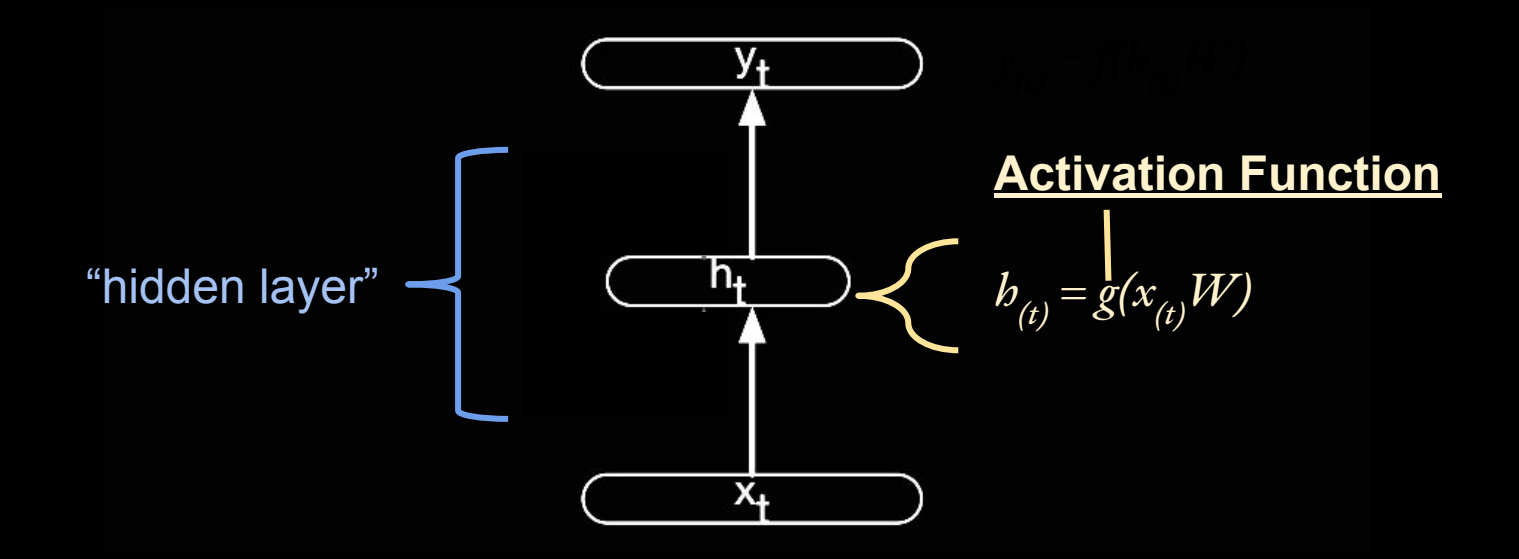

#### Common Activation Functions

 $z = b_{(t)}W$ 

Logistic:  $\sigma(z) = 1/(1+e^{-z})$ 

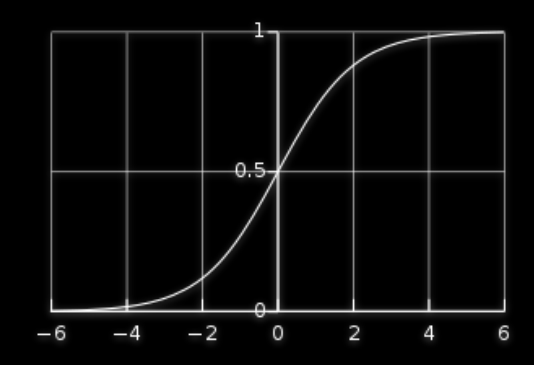

Hyperbolic tangent:  $tanh(z) = 2\sigma(2z) - 1 = (e^{2z} - 1) / (e^{2z} + 1)$ 

Rectified linear unit (ReLU): *ReLU(z) =* max*(0, z)*

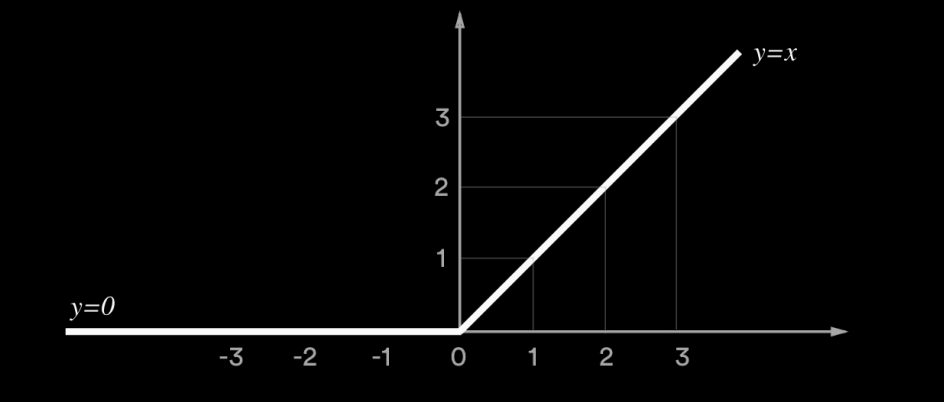

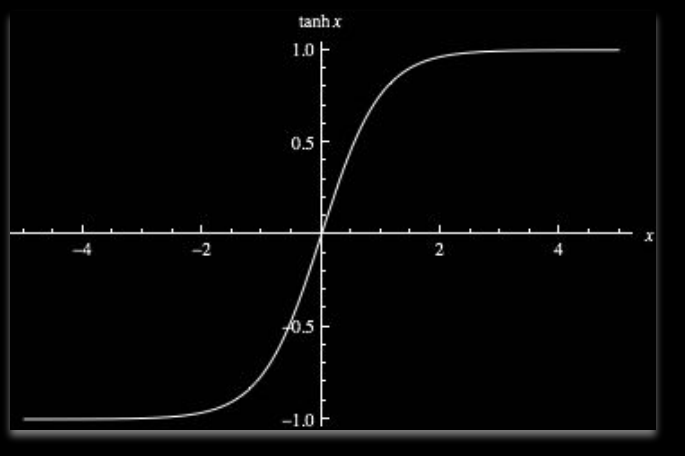

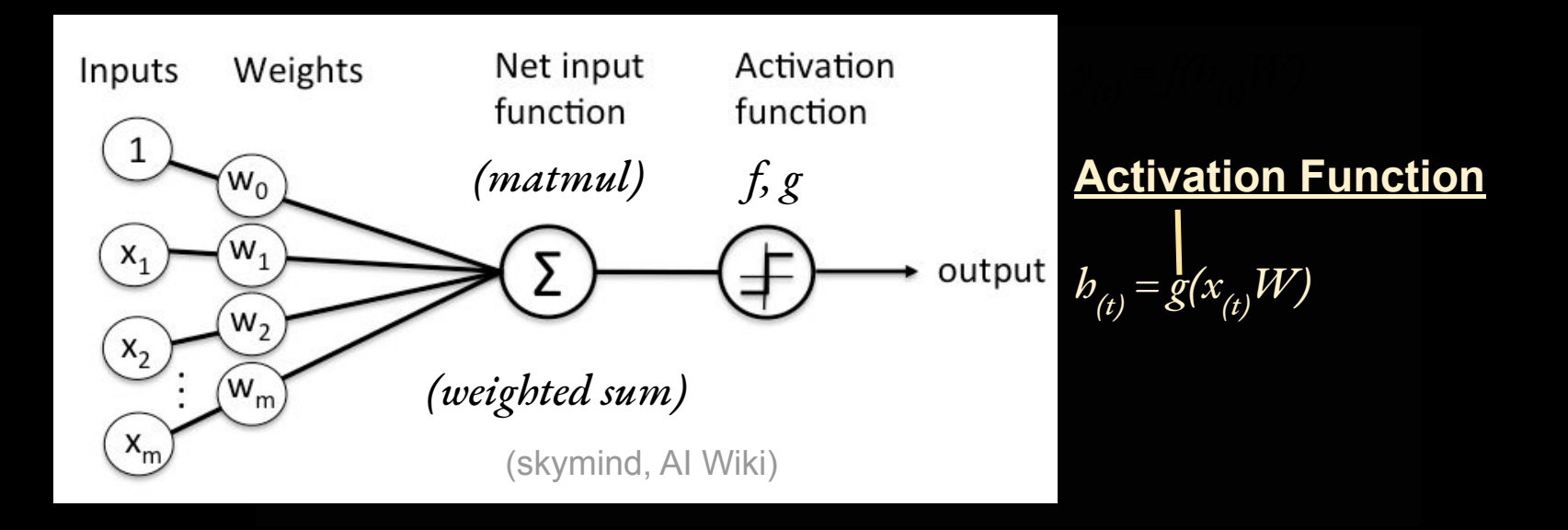

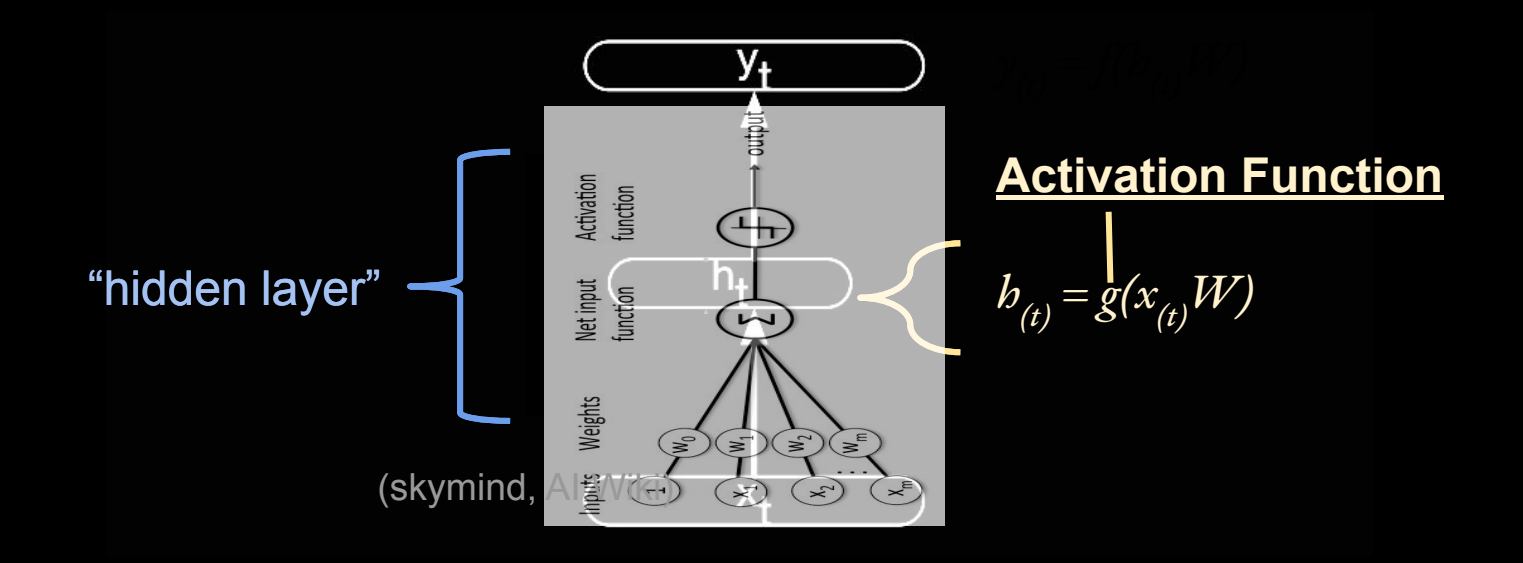

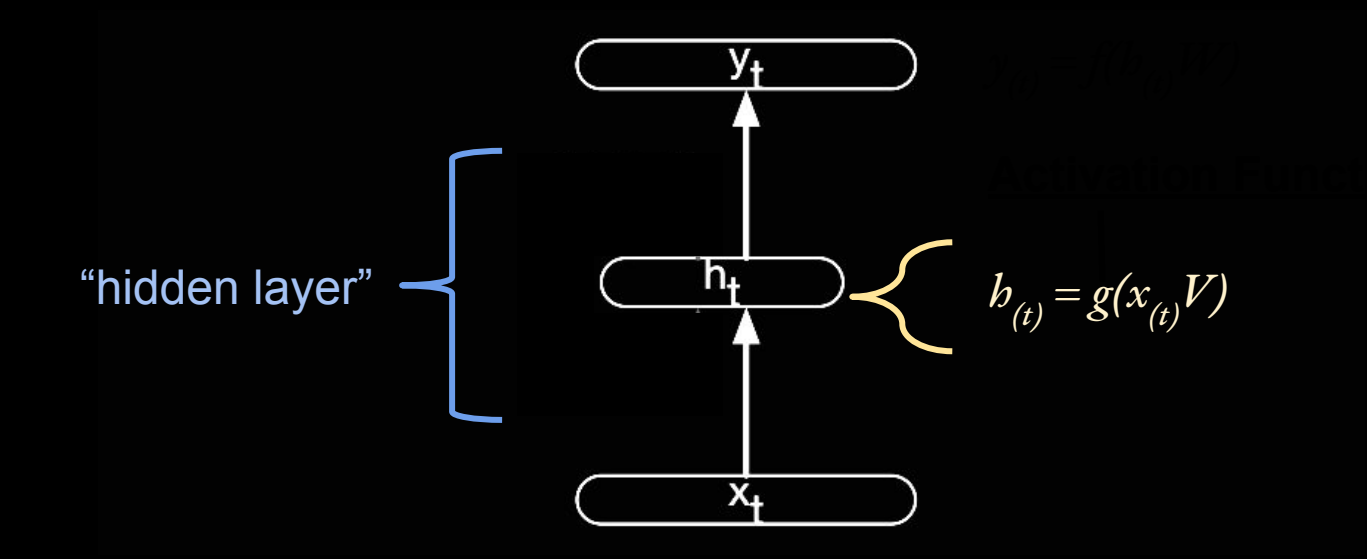

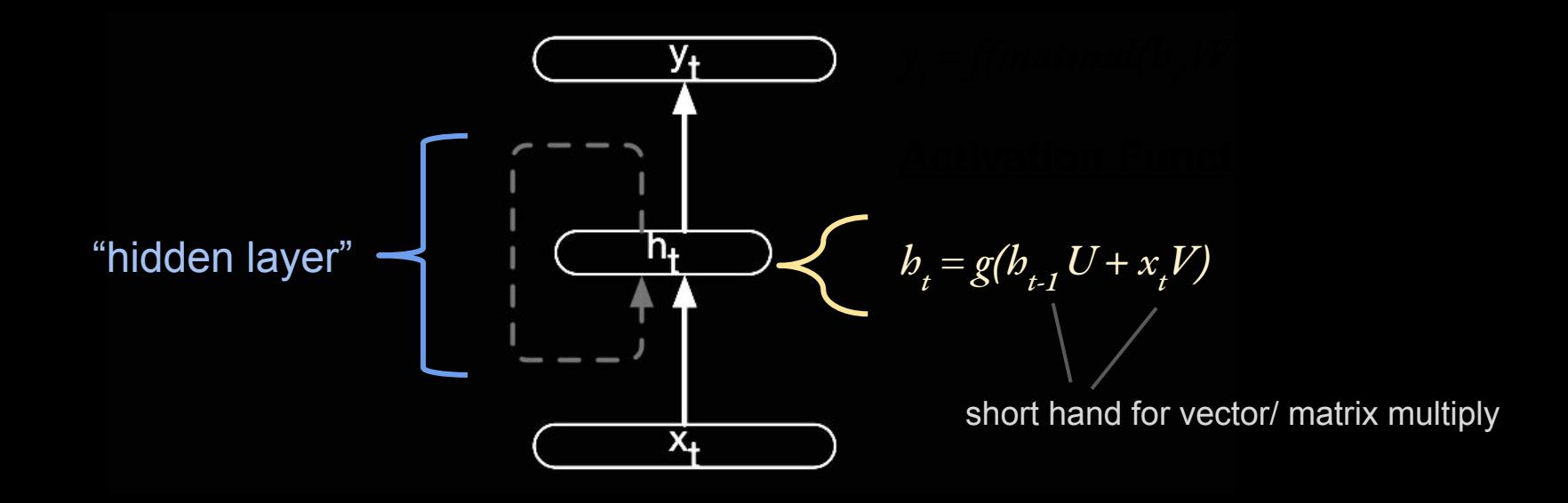

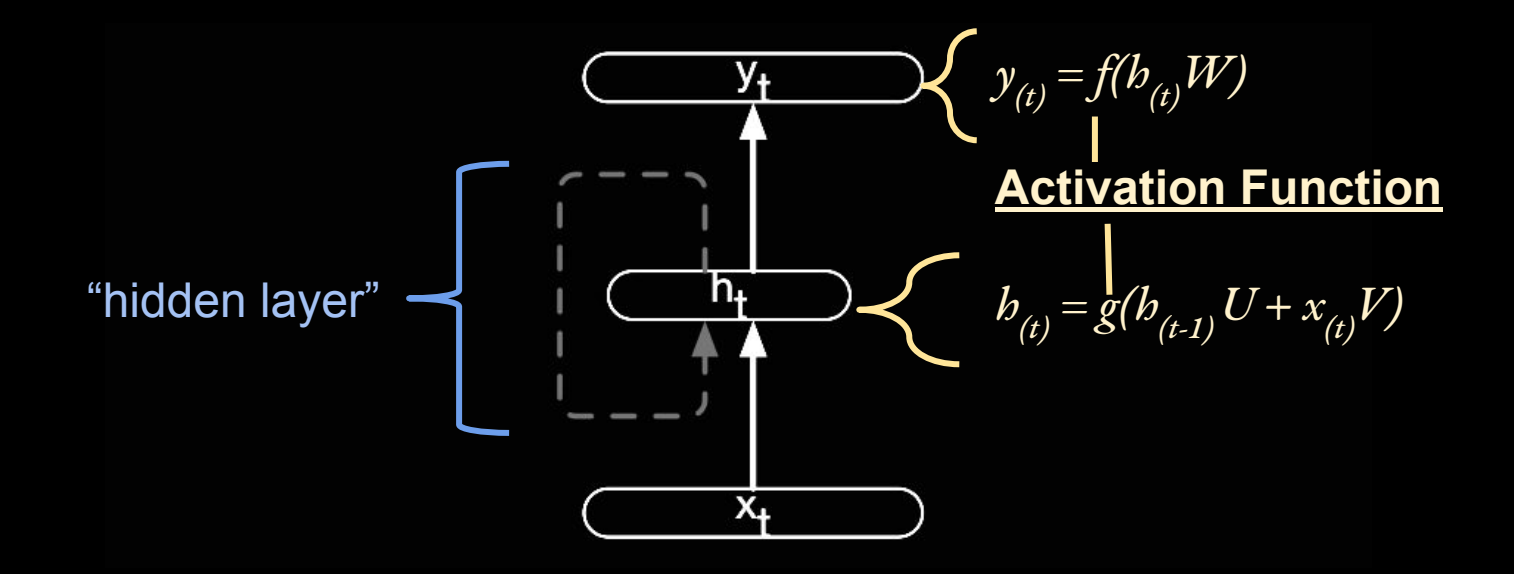

#### Common Activation Functions

 $z = b_{(t)}W$ 

Logistic:  $\sigma(z) = 1/(1+e^{-z})$ 

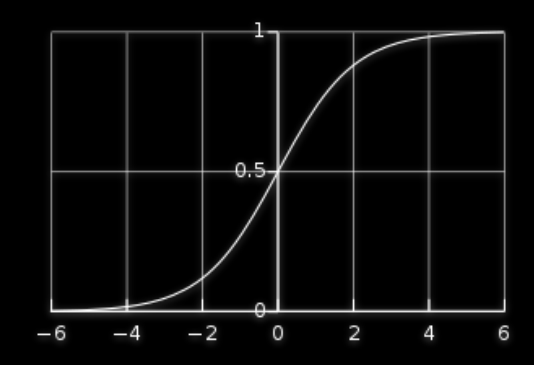

Hyperbolic tangent:  $tanh(z) = 2\sigma(2z) - 1 = (e^{2z} - 1) / (e^{2z} + 1)$ 

Rectified linear unit (ReLU): *ReLU(z) =* max*(0, z)*

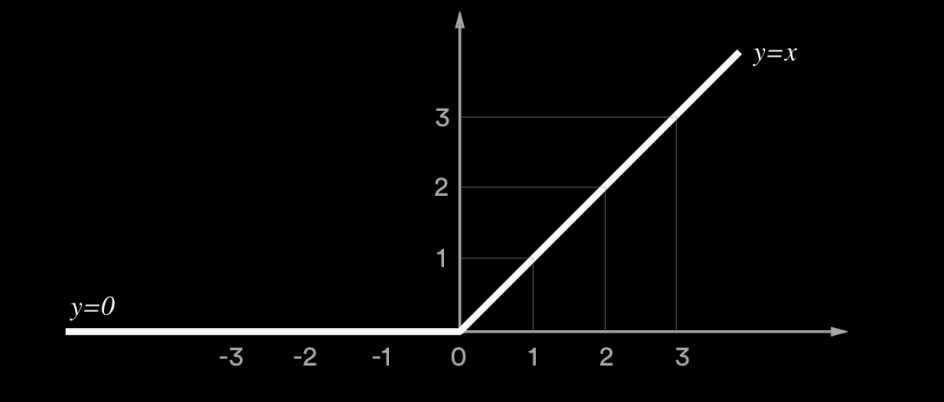

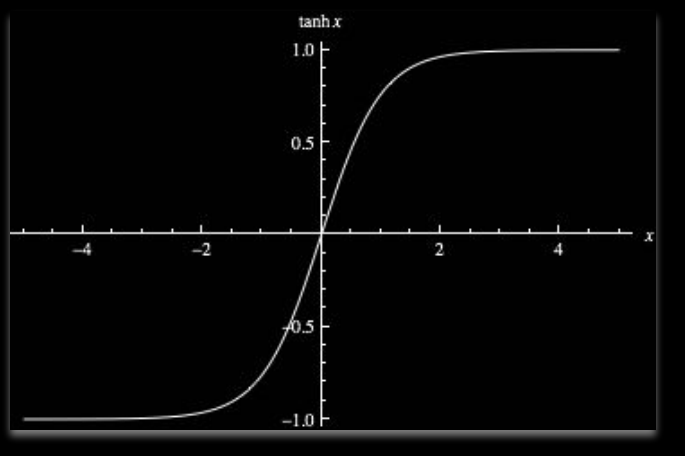

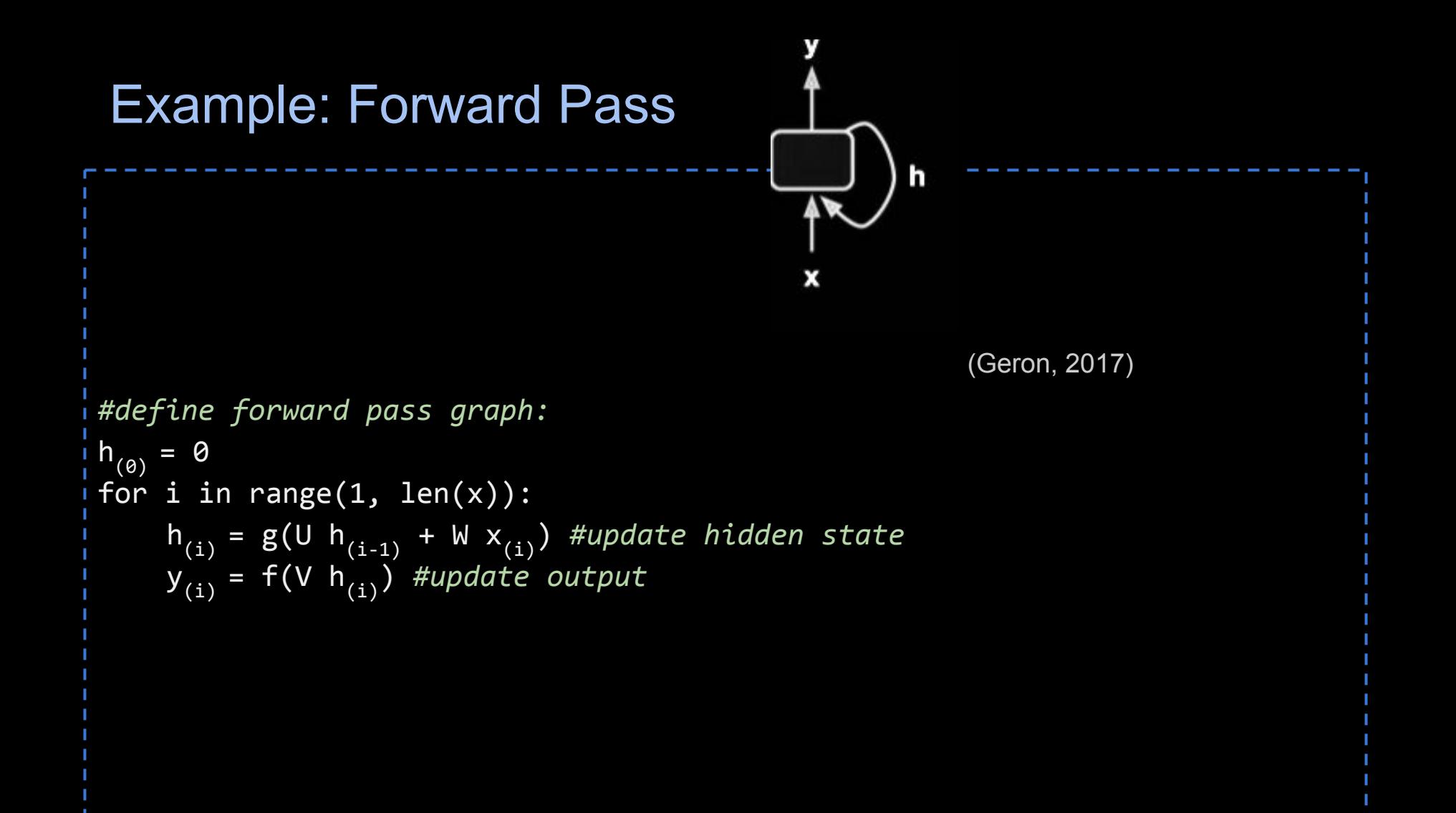

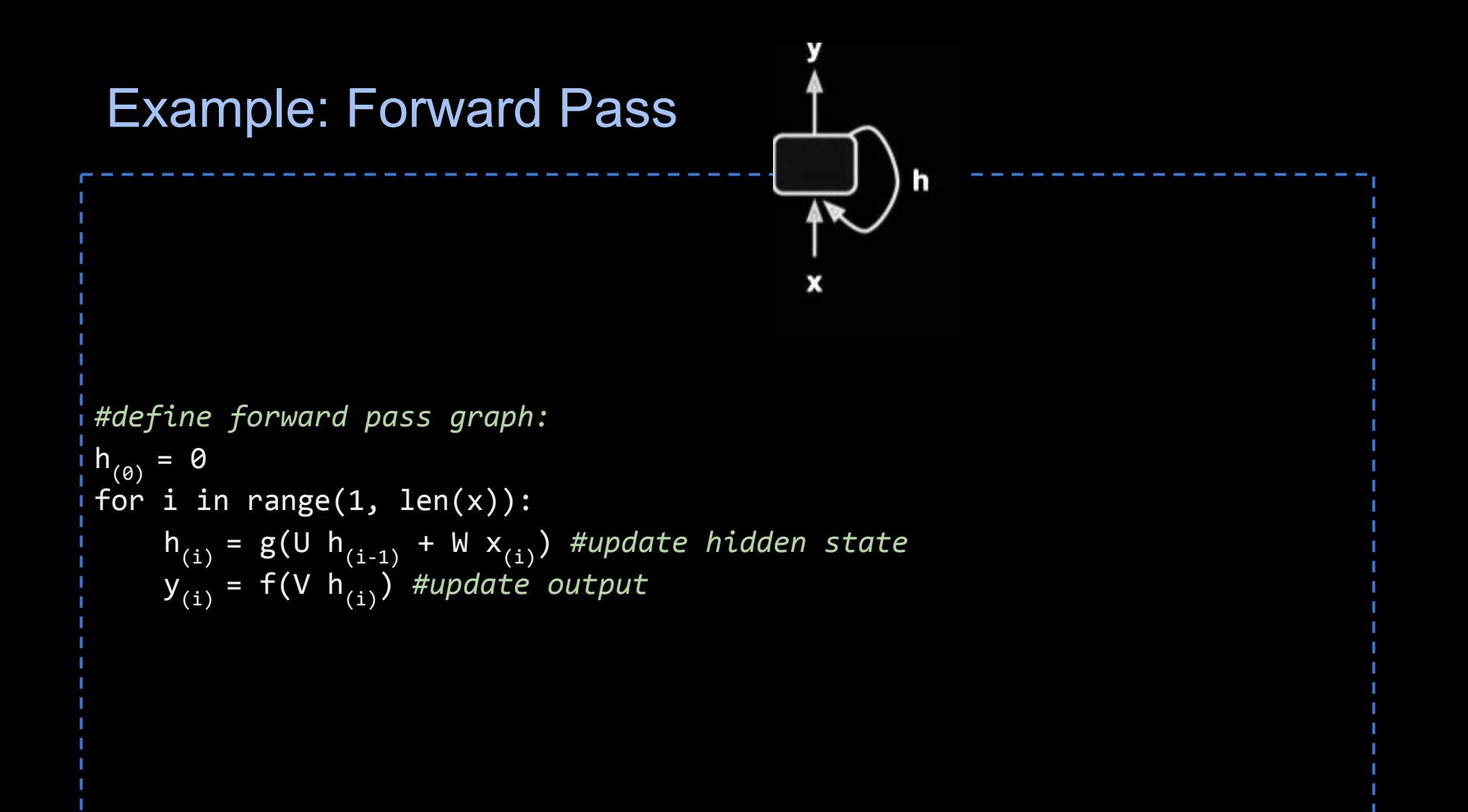

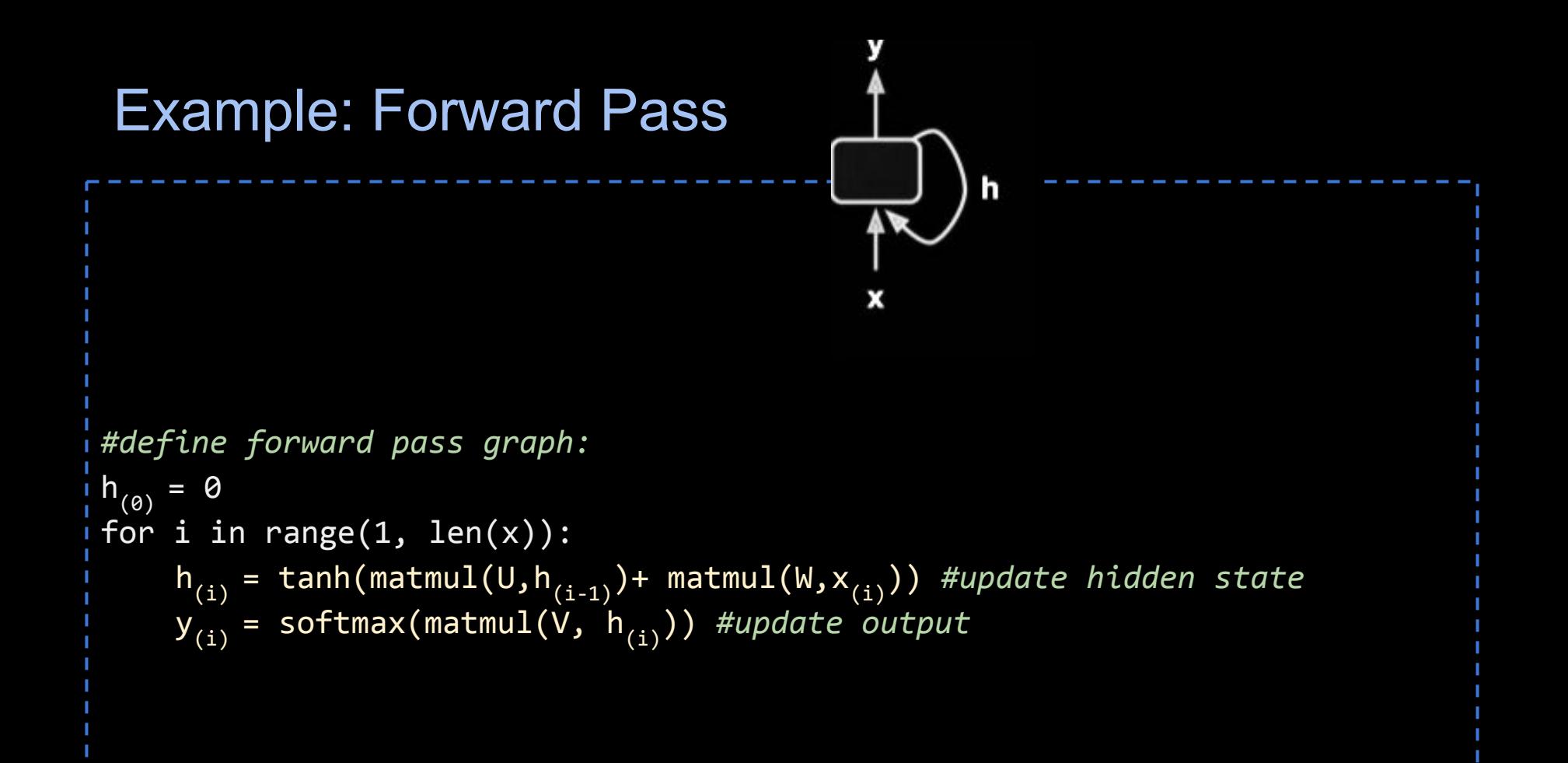

# Language Modeling

*Task: Estimate P(w<sub>n</sub>| w<sub>1</sub>, w<sub>2</sub>, …, w<sub>n-1</sub>)* :probability of a next word given history *P(fork | He ate the cake with the)* = ?

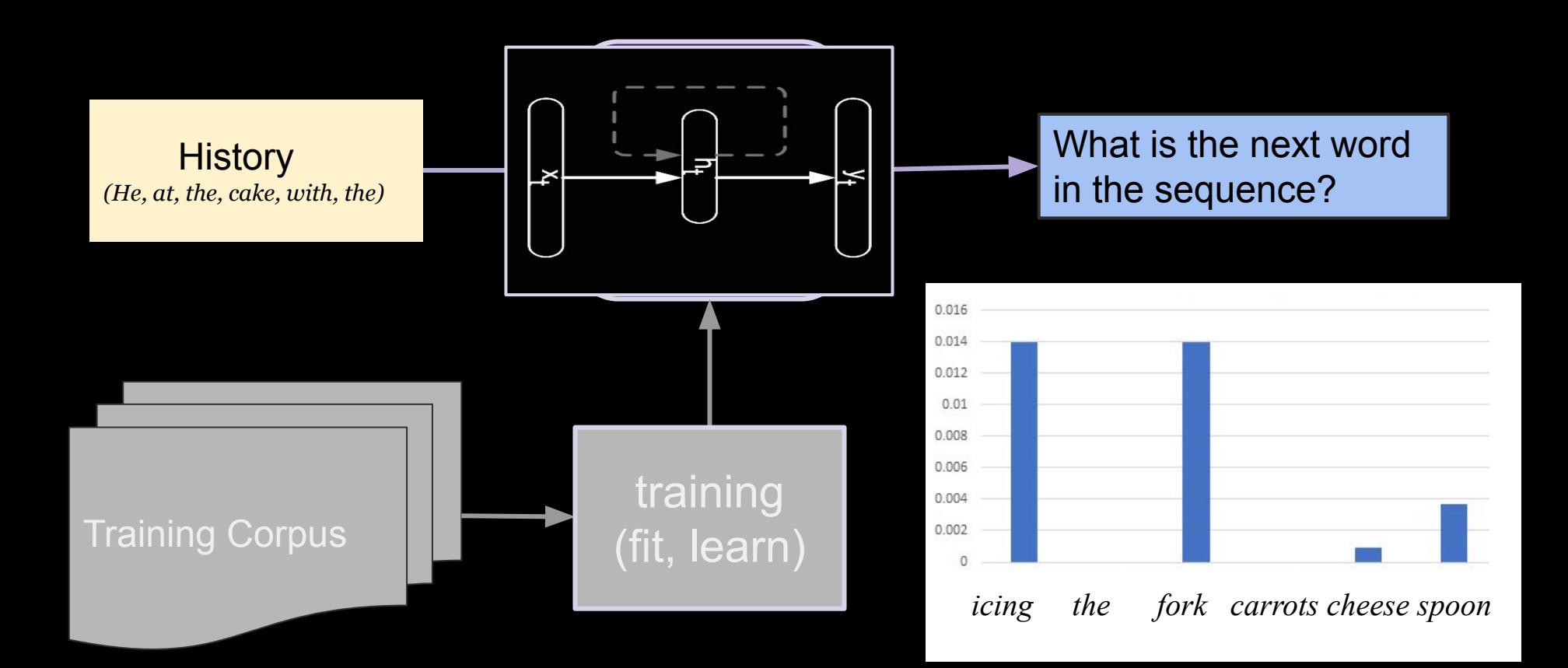

# Language Modeling

*Task: Estimate P(w<sub>n</sub>| w<sub>1</sub>, w<sub>2</sub>, …, w<sub>n-1</sub>)* :probability of a next word given history *P(fork | He ate the cake with the)* = ?

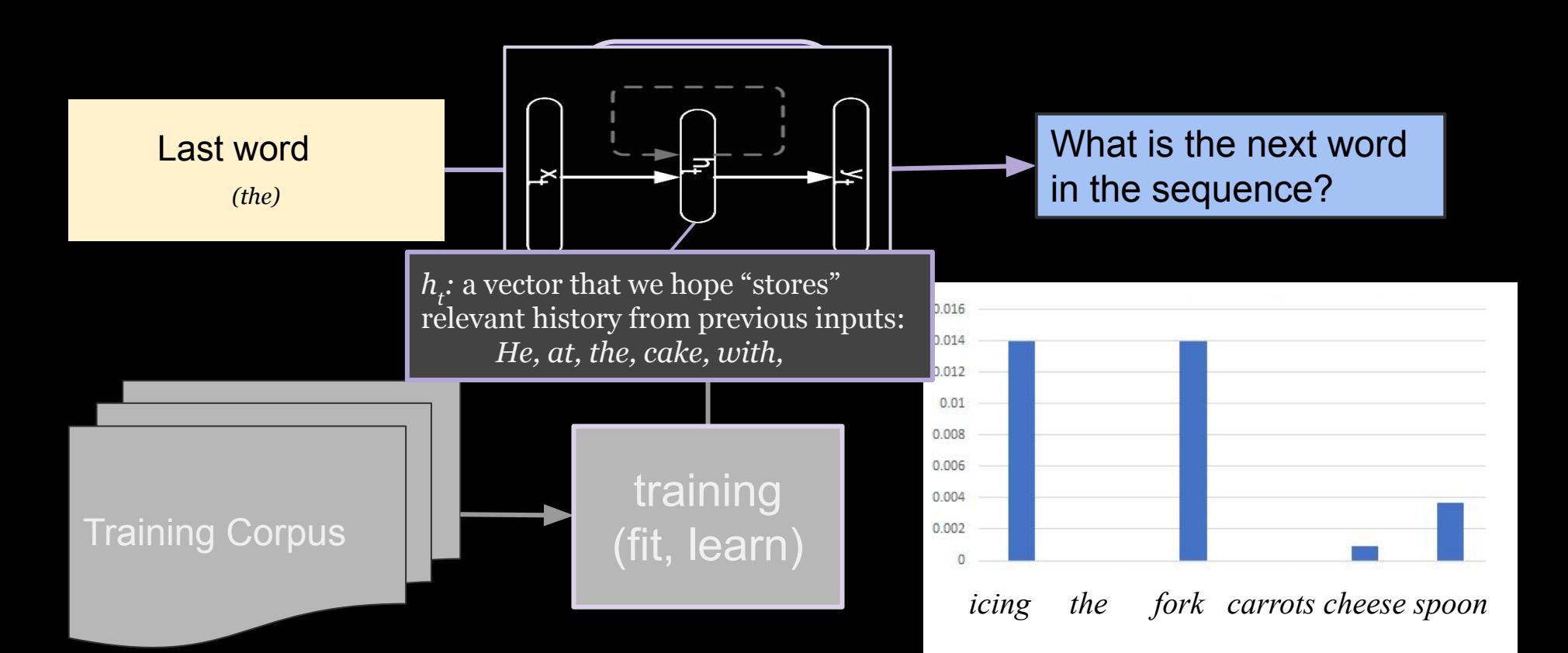

#### Tensors in PyTorch

#### Need a workflow system catered to numerical computation. Basic idea: defines a graph of operations on tensors

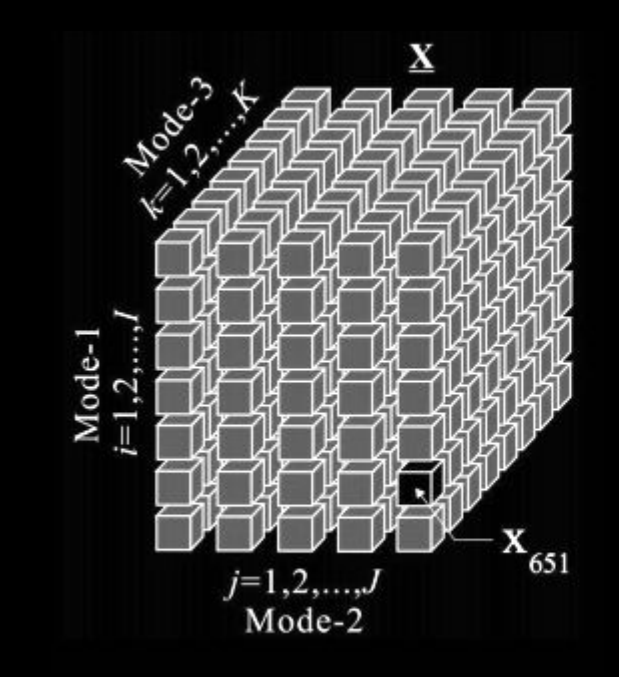

(i.stack.imgur.com)

#### **Tensors**

#### Need a workflow system catered to numerical computation. Basic idea: defines a graph of operations on tensors

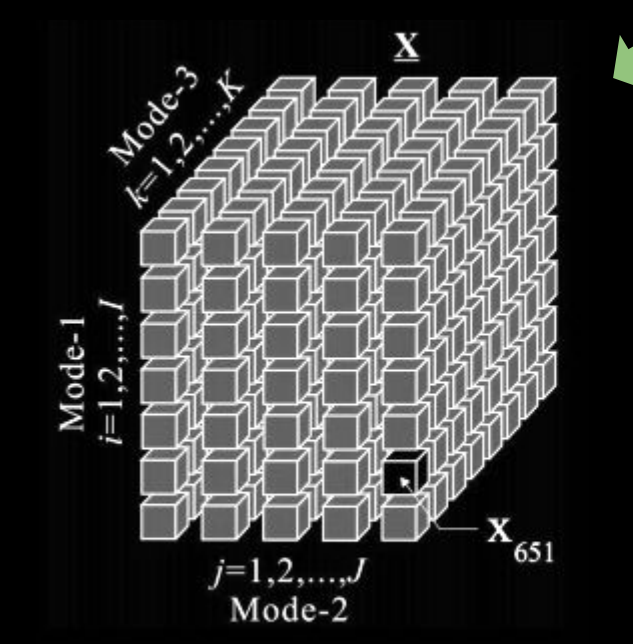

A multi-dimensional matrix

(i.stack.imgur.com)

### PyTorch

#### A workflow system catered to numerical computation. Basic idea: defines a graph of operations on tensors

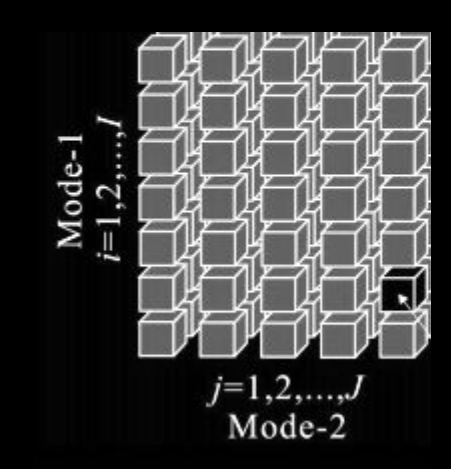

A multi-dimensional matrix

A 2-d tensor is just a matrix. 1-d: vector 0-d: a constant / scalar

(i.stack.imgur.com)

### PyTorch

#### A workflow system catered to numerical computation. Basic idea: defines a graph of operations on tensors

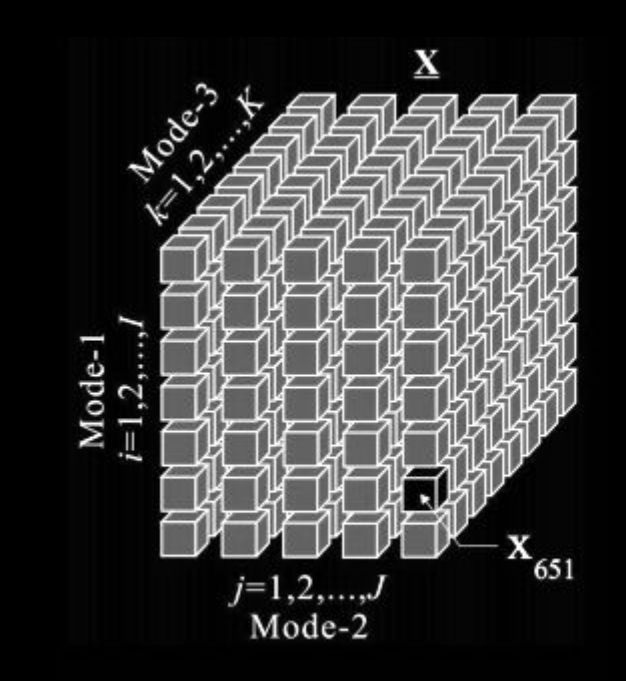

A multi-dimensional matrix

A 2-d tensor is just a matrix. 1-d: vector 0-d: a constant / scalar

(i.stack.imgur.com) Linguistic Ambiguity: "ds" of a Tensor =/= Dimensions of a Matrix

#### PyTorch

A workflow system catered to numerical computation. Basic idea: defines a graph of operations on tensors

Why?

Efficient, high-level built-in **linear algebra** and **machine learning optimization** *operations* (i.e. transformations).

enables complex models, like deep learning

# Language Modeling

*Task: Estimate P(w<sub>n</sub>| w<sub>1</sub>, w<sub>2</sub>, …, w<sub>n-1</sub>)* :probability of a next word given history *P(fork | He ate the cake with the)* = ?

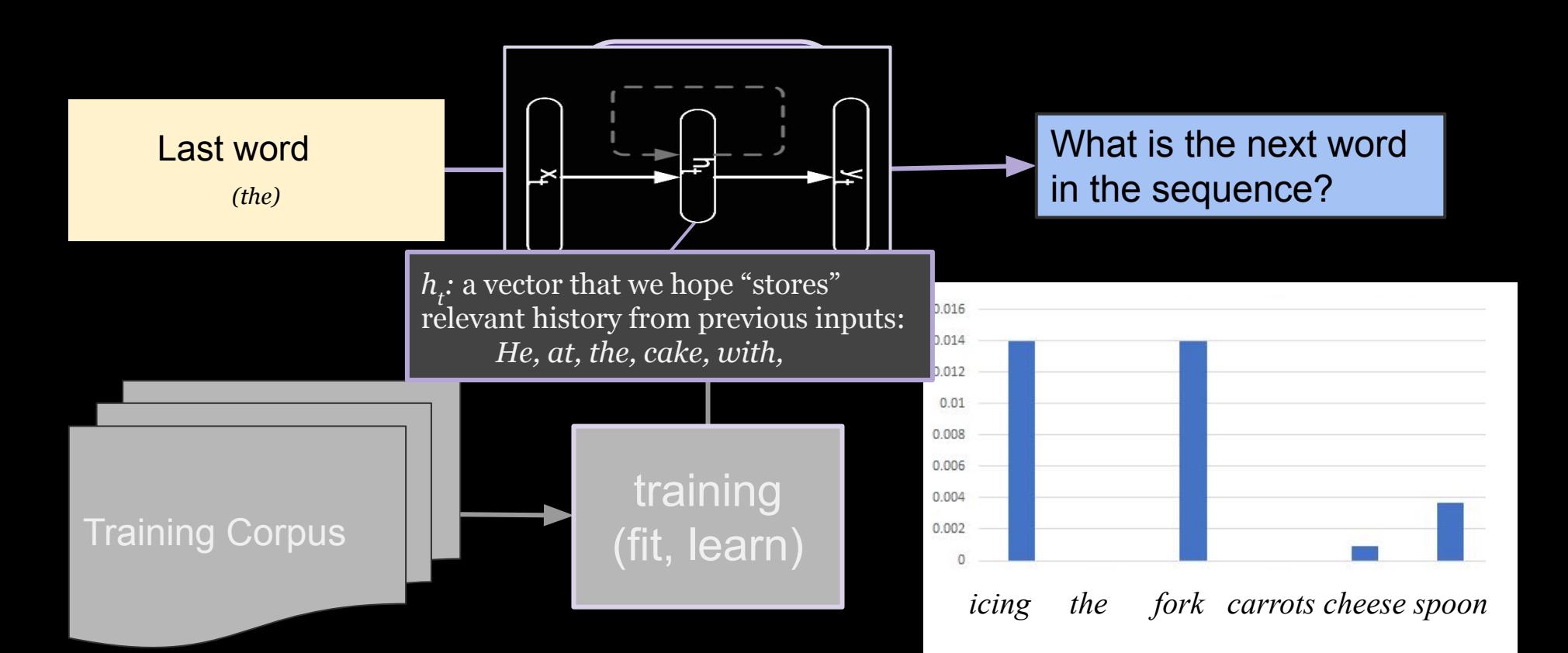

```
Example: RNN 
                                                       h
def forward(self, X):
    #Basic RNN Forward Pass: 
    h_{(0)} = 0for i in range(1, len(x)):
         h_{(i)} = torch.tanh(torch.matmul(U,h_{(i-1)})+ torch.matmul(W,x_{(i)})) #update
    hidden state
         y_{(i)} = nn.log_softmax(torch.matmul(V, h_{(i)})) #update output
     ...
loss_func = nn.NLLLoss() #normalized log likelihood loss
              #torch.mean(-torch.sum(y*y_pred))
```
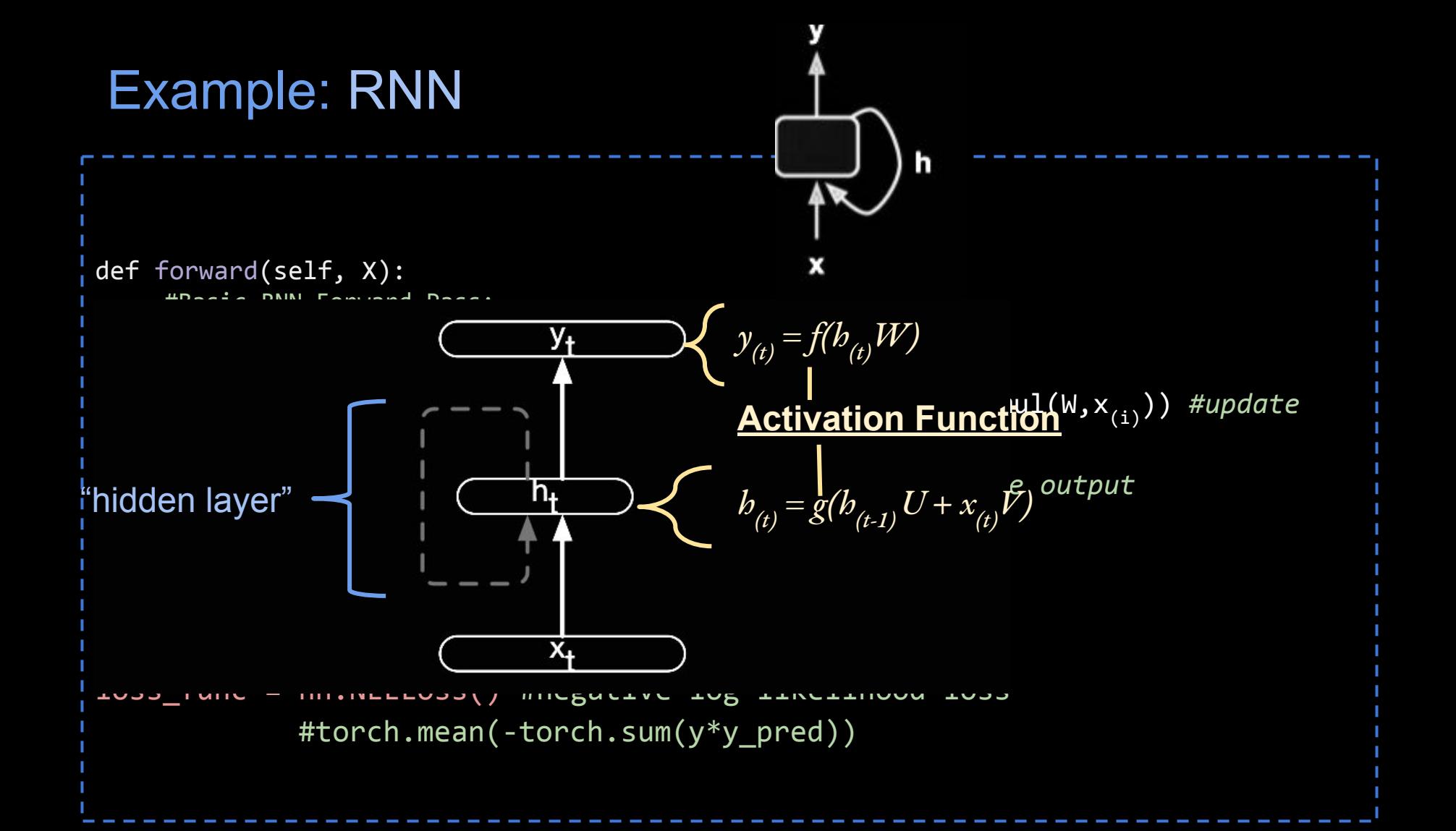

```
Example: RNN 
                                                       h
def forward(self, X):
    #Basic RNN Forward Pass: 
    h_{(0)} = 0for i in range(1, len(x)):
         h_{(i)} = torch.tanh(torch.matmul(U,h_{(i-1)})+ torch.matmul(W,x_{(i)})) #update
    hidden state
         y_{(i)} = nn.log_softmax(torch.matmul(V, h_{(i)})) #update output
     ...
loss_func = nn.NLLLoss() #negative log likelihood loss
              #torch.mean(-torch.sum(y*y_pred))
```

```
costBack Propagation
def forward(self, X):
                                                x
    #Basic RNN Forward Pass: 
    h_{(0)} = 0for i in range(1, len(x)):
         h_{(i)} = torch.tanh(torch.matmul(U,h_{(i-1)})+ torch.matmul(W,x_{(i)})) #update
    hidden state
         y_{(i)} = nn.log_softmax(torch.matmul(V, h_{(i)})) #update output
loss_func = nn.NLLLoss() #negative log likelihood loss
              #torch.mean(-torch.sum(y*y_pred))
```
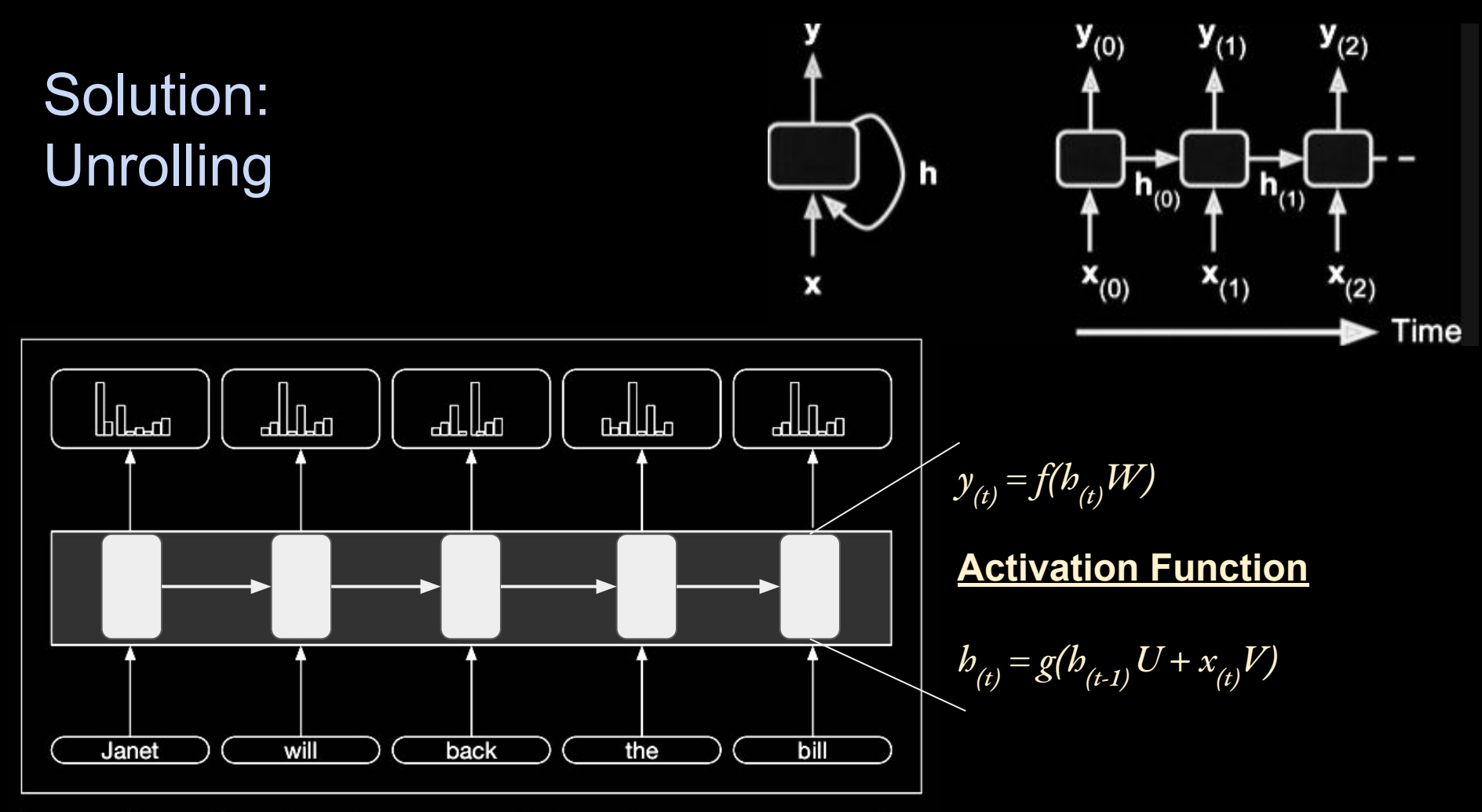

Figure 9.8 Part-of-speech tagging as sequence labeling with a simple RNN. Pre-trained word embeddings serve as inputs and a softmax layer provides a probability distribution over the part-of-speech tags as output at each time step.

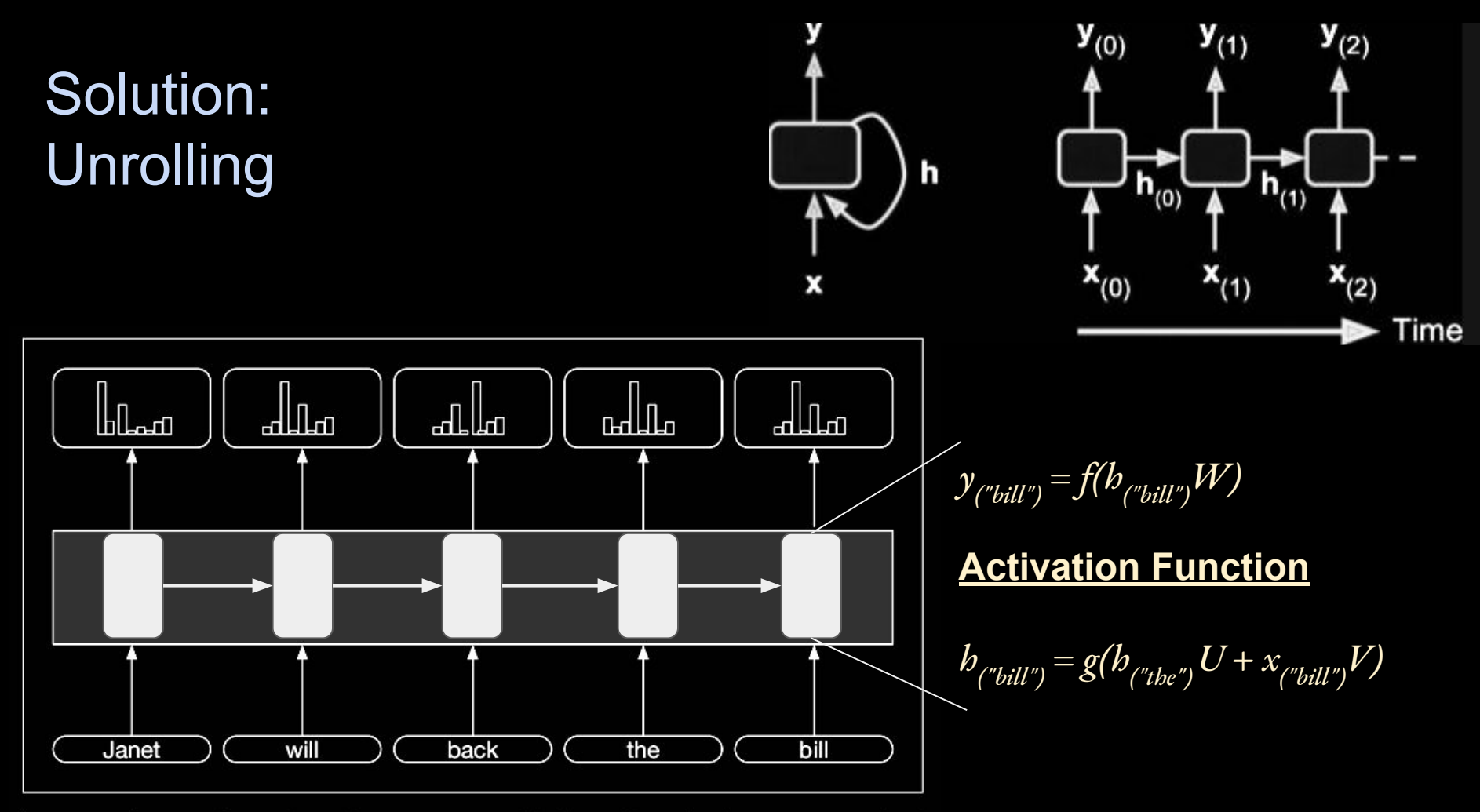

Figure 9.8 Part-of-speech tagging as sequence labeling with a simple RNN. Pre-trained word embeddings serve as inputs and a softmax layer provides a probability distribution over the part-of-speech tags as output at each time step.

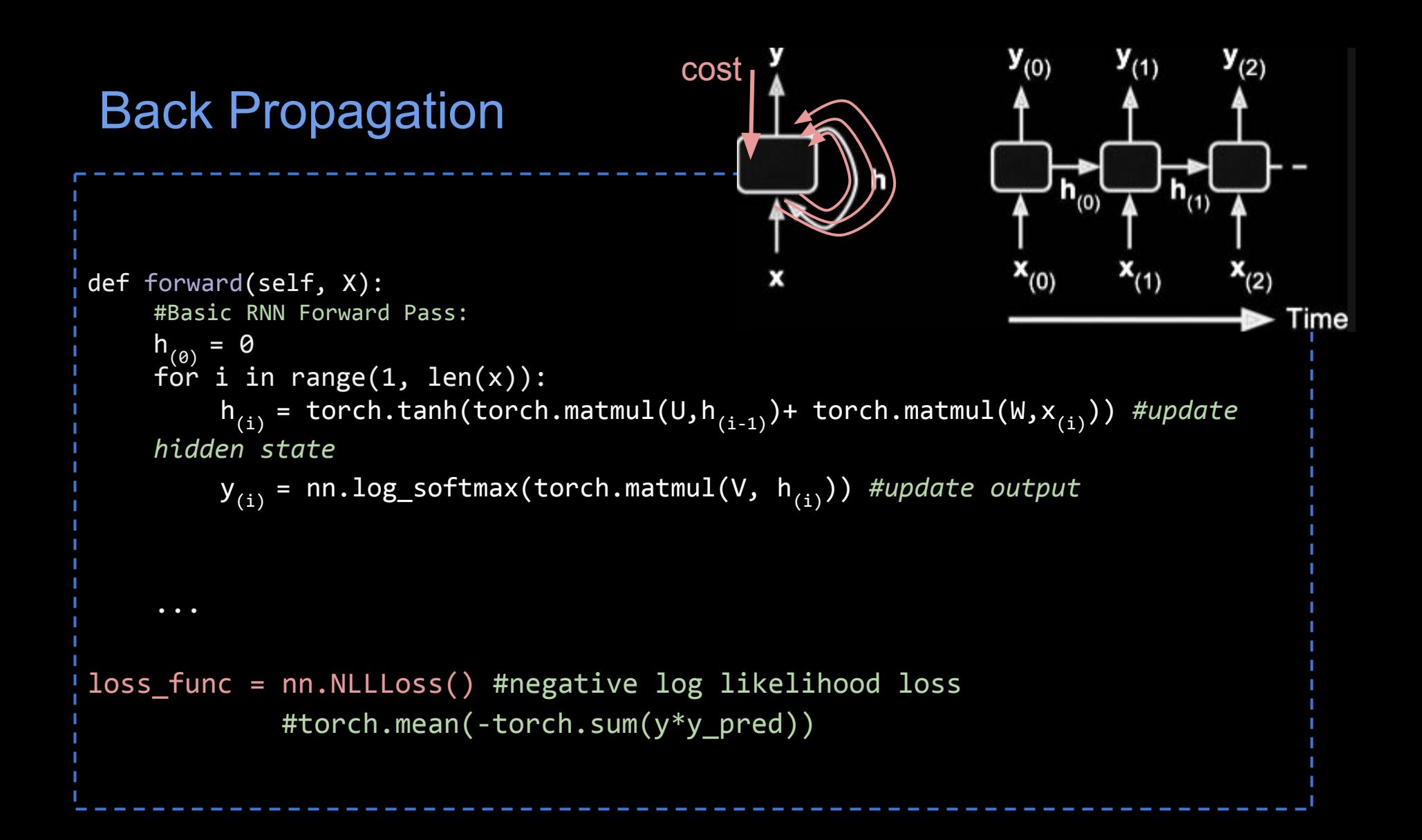

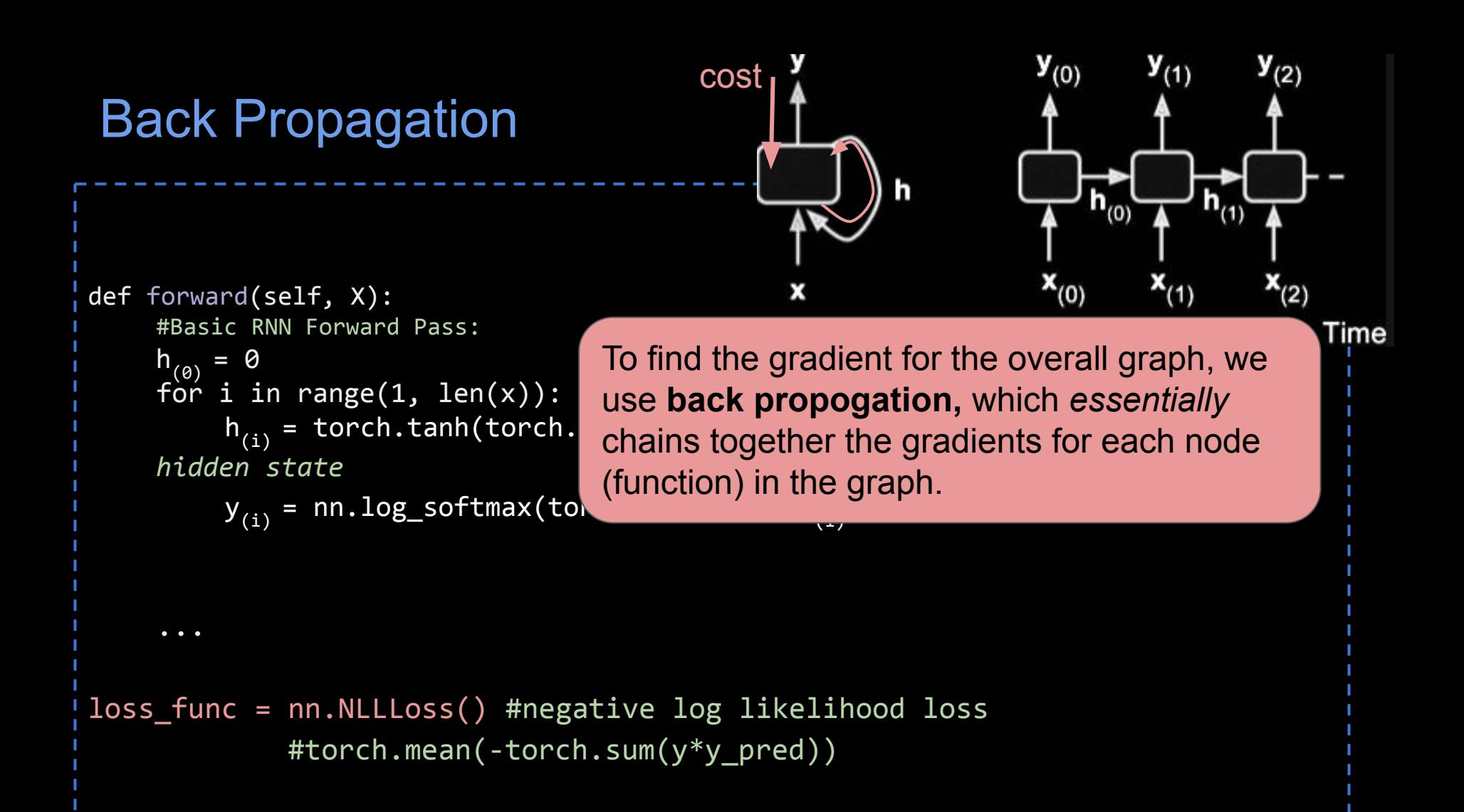

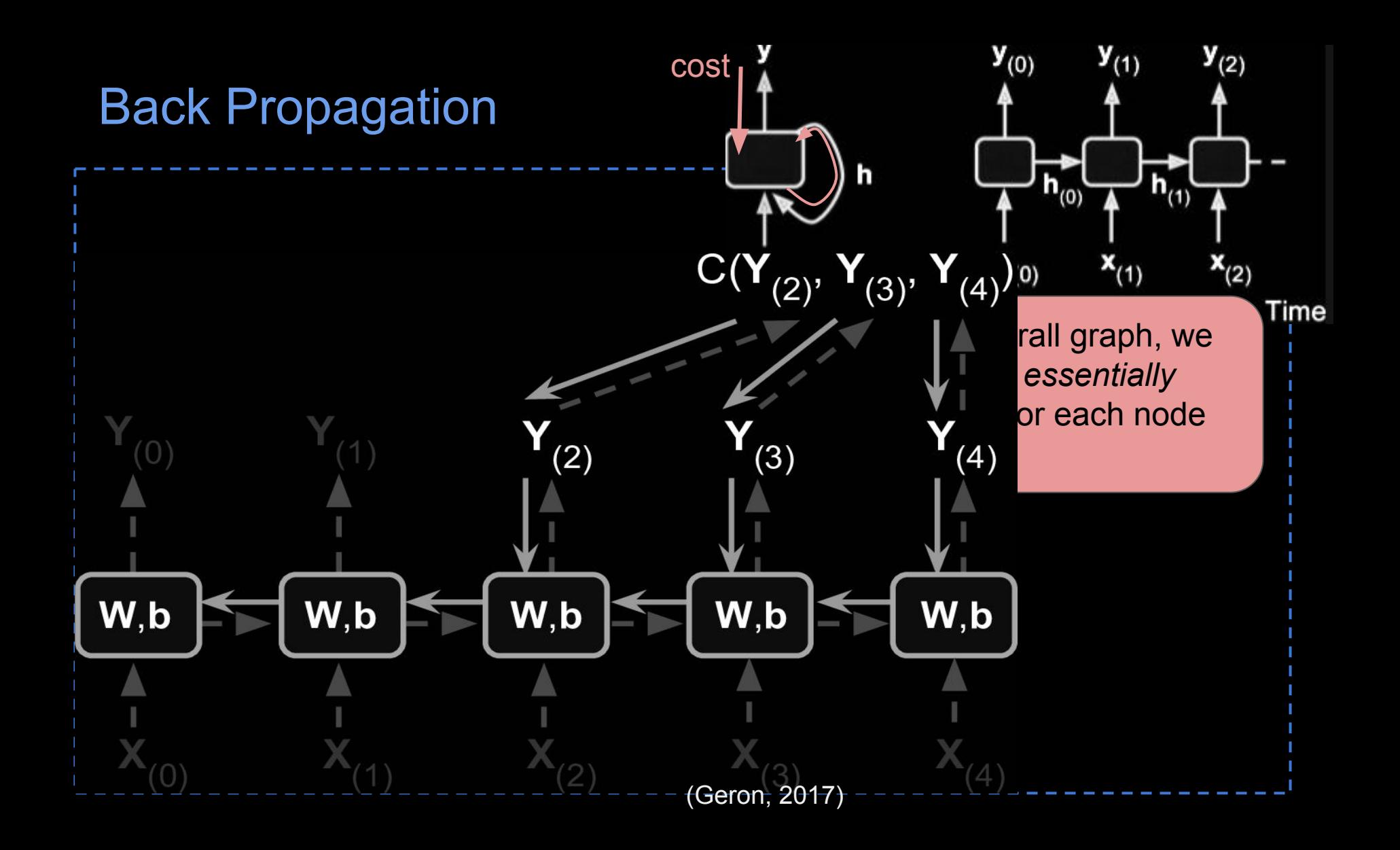

### Back Propagation

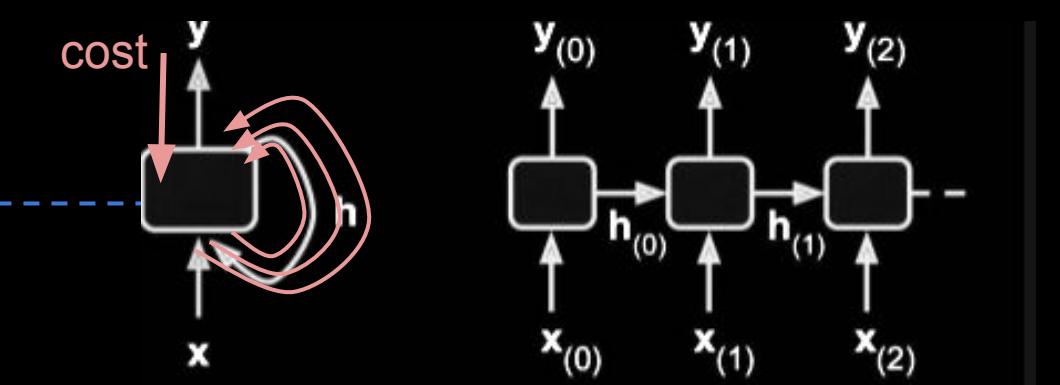

Time

```
def forward(self, X):
    #Basic RNN Forward Pass: 
    h_{(0)} =for i in range(1, len(x)):
    hidden state
         y_{(i)} = nn.log_softmax(to
loss_func = nn.NLLLoss() #nega
```
h<sub>(i)</sub> = torch.tanh(torch. use **back propogation**, which *essentially*  $\blacksquare$ To find the gradient for the overall graph, we chains together the gradients for each node (function) in the graph.

> With many recursions, the gradients can vanish or explode (become too large or small for floating point operations).

#torch.mean(-torch.sum(y\*y\_pred))

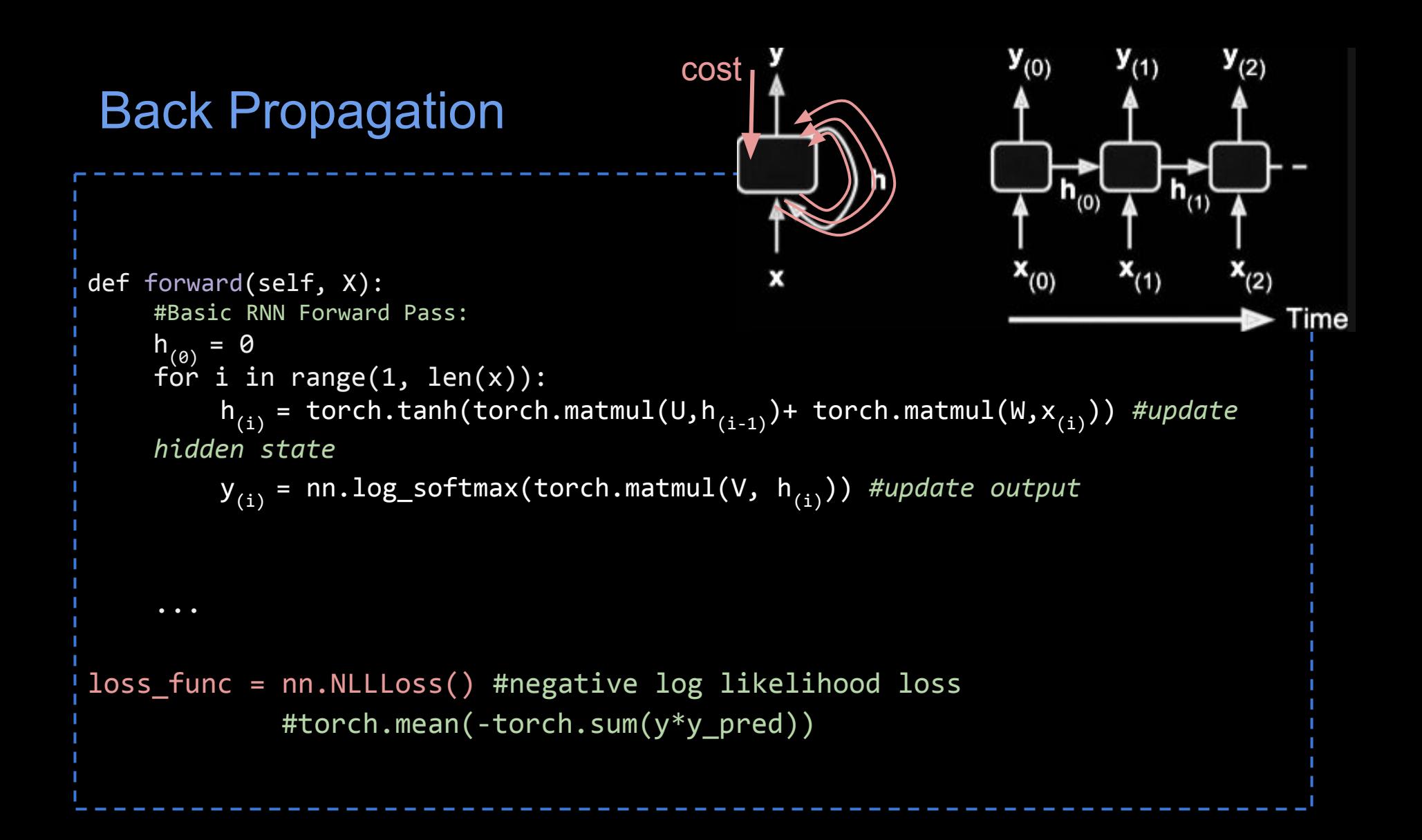

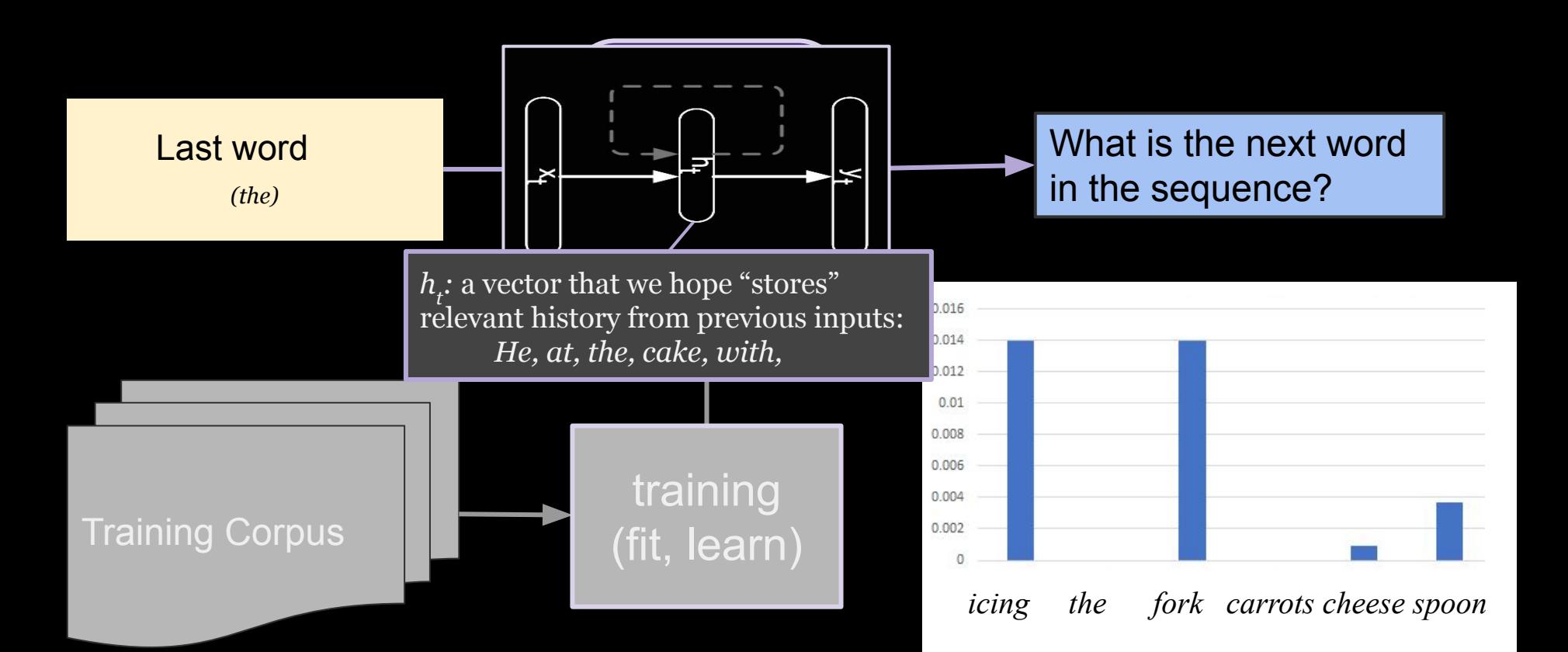

Ad Hoc approaches: e.g. stop backprop iterations very early. "clip" gradients when too high.

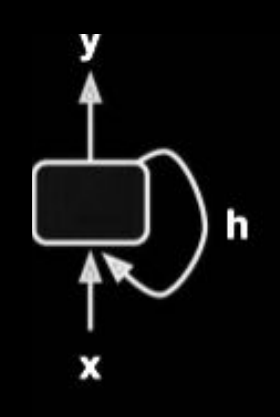

Dominant approach: Use Long Short Term Memory Networks (LSTM)

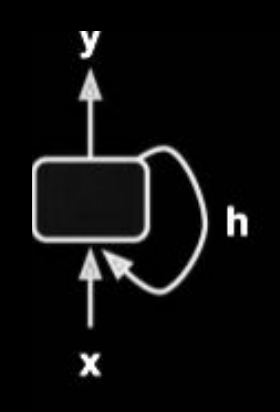

Dominant approach: Use Long Short Term Memory Networks (LSTM)

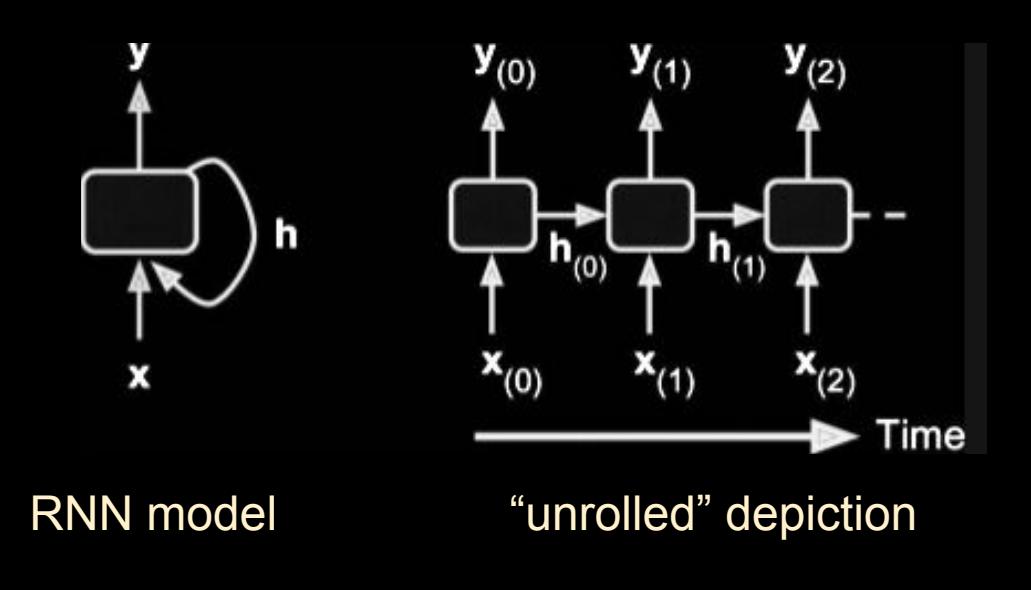

(Geron, 2017)

The LSTM Cell

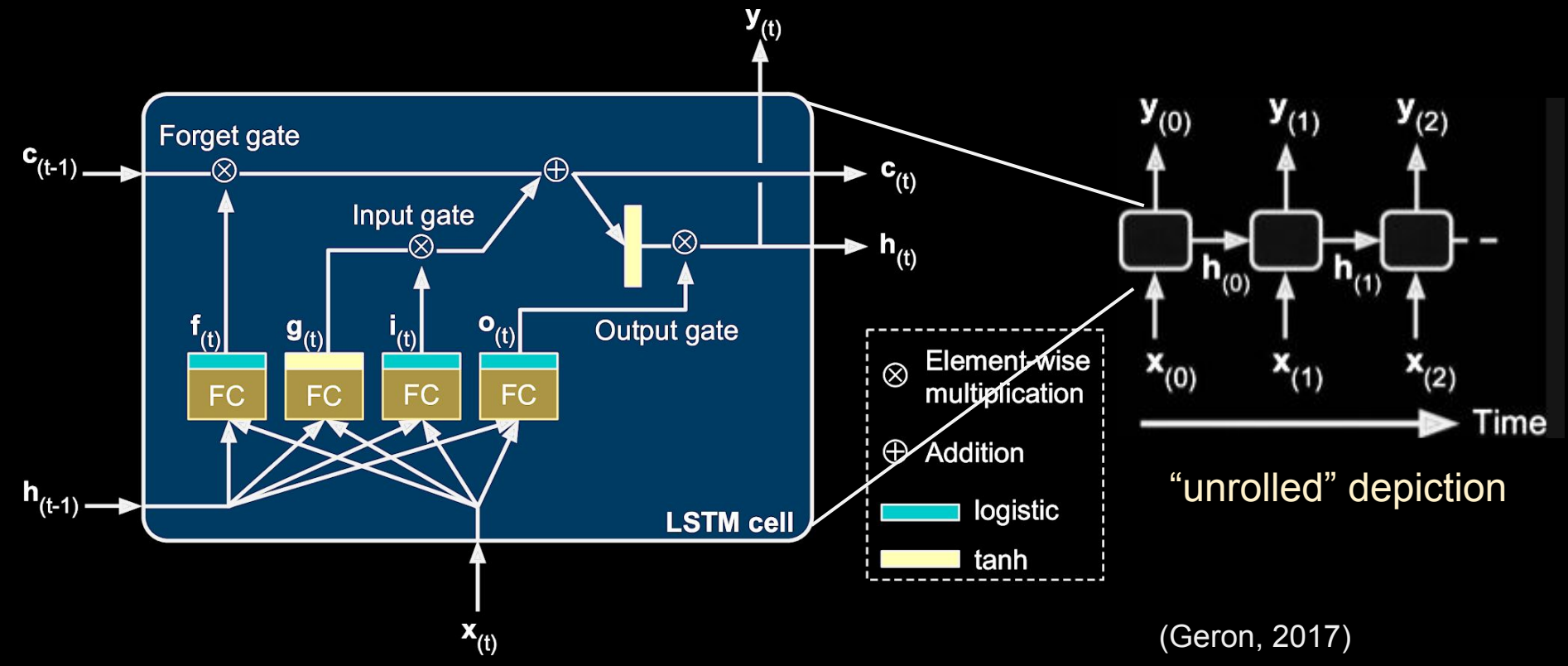

The LSTM Cell

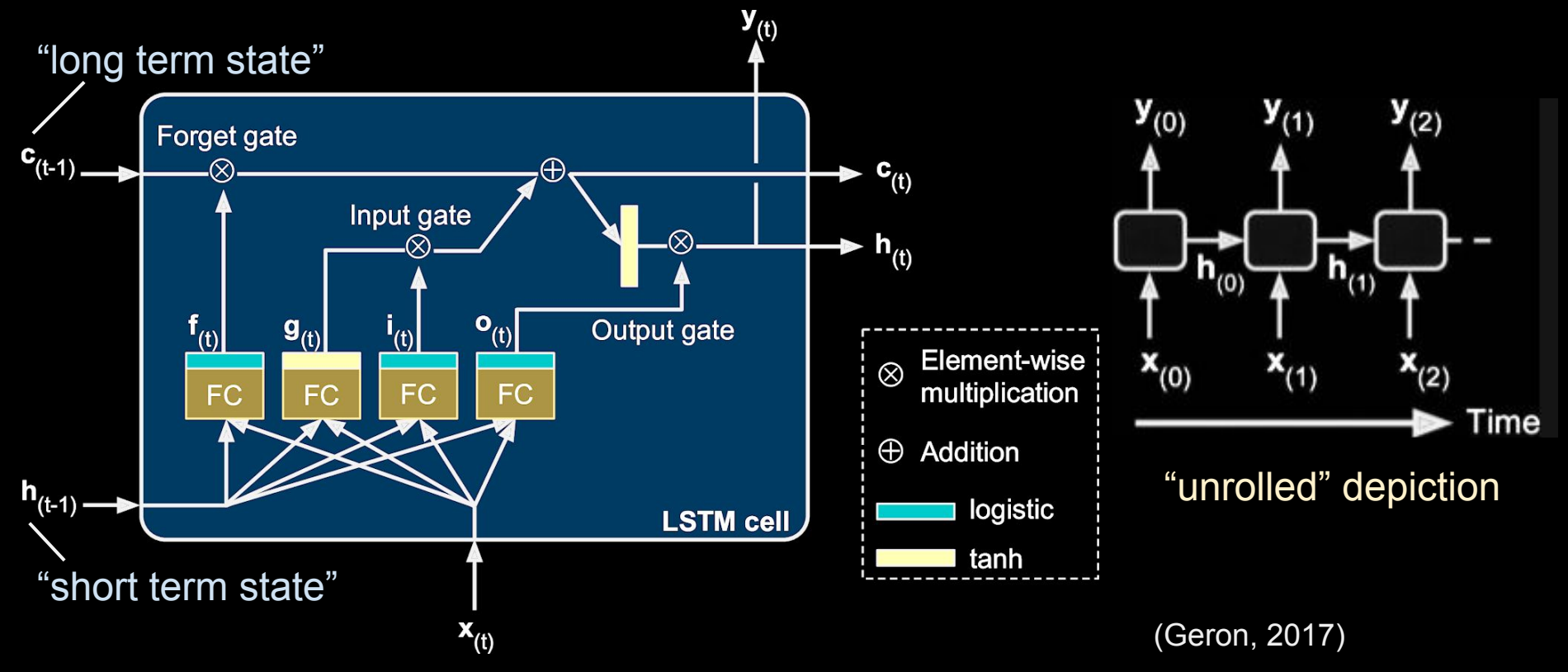

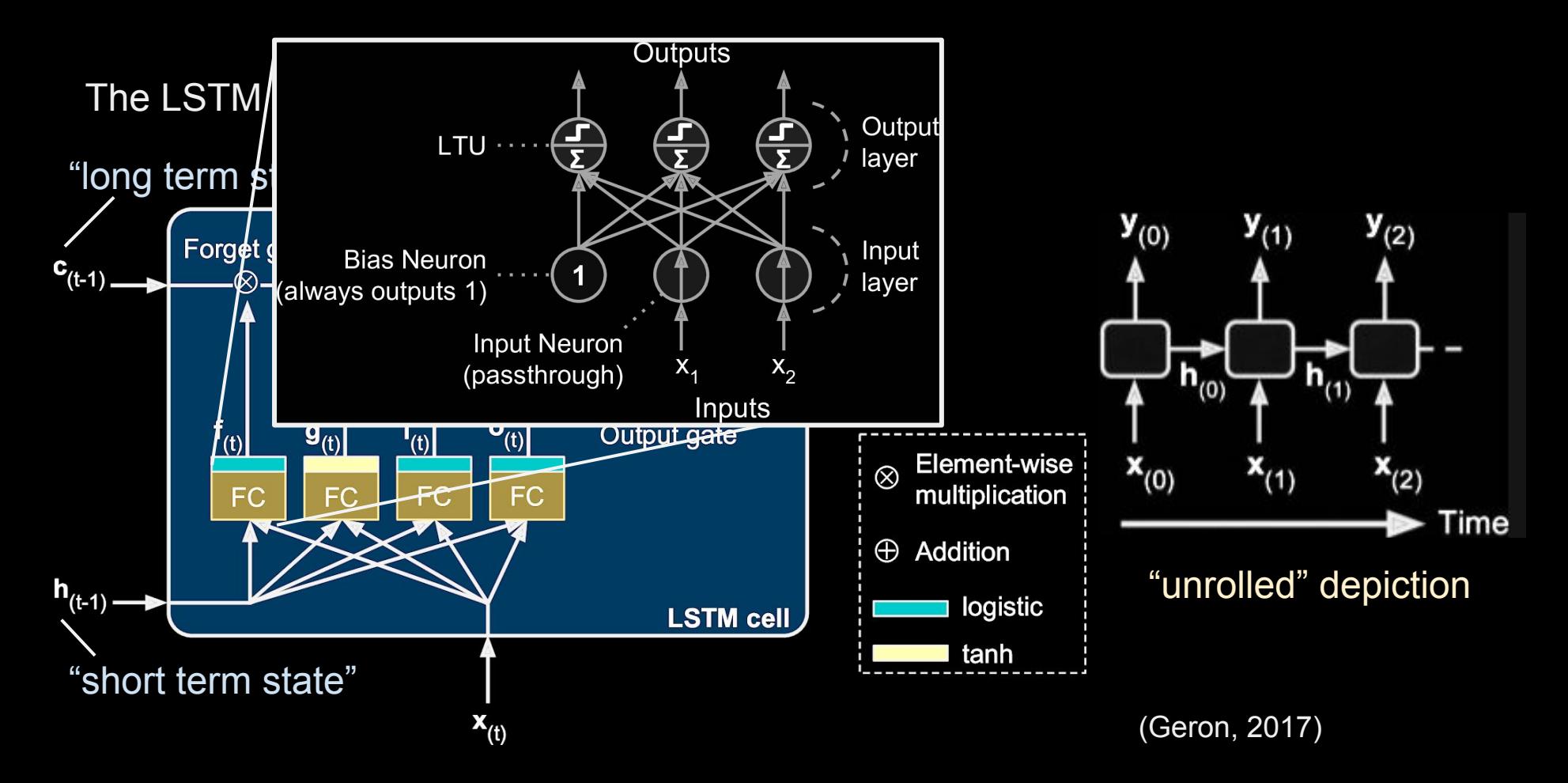

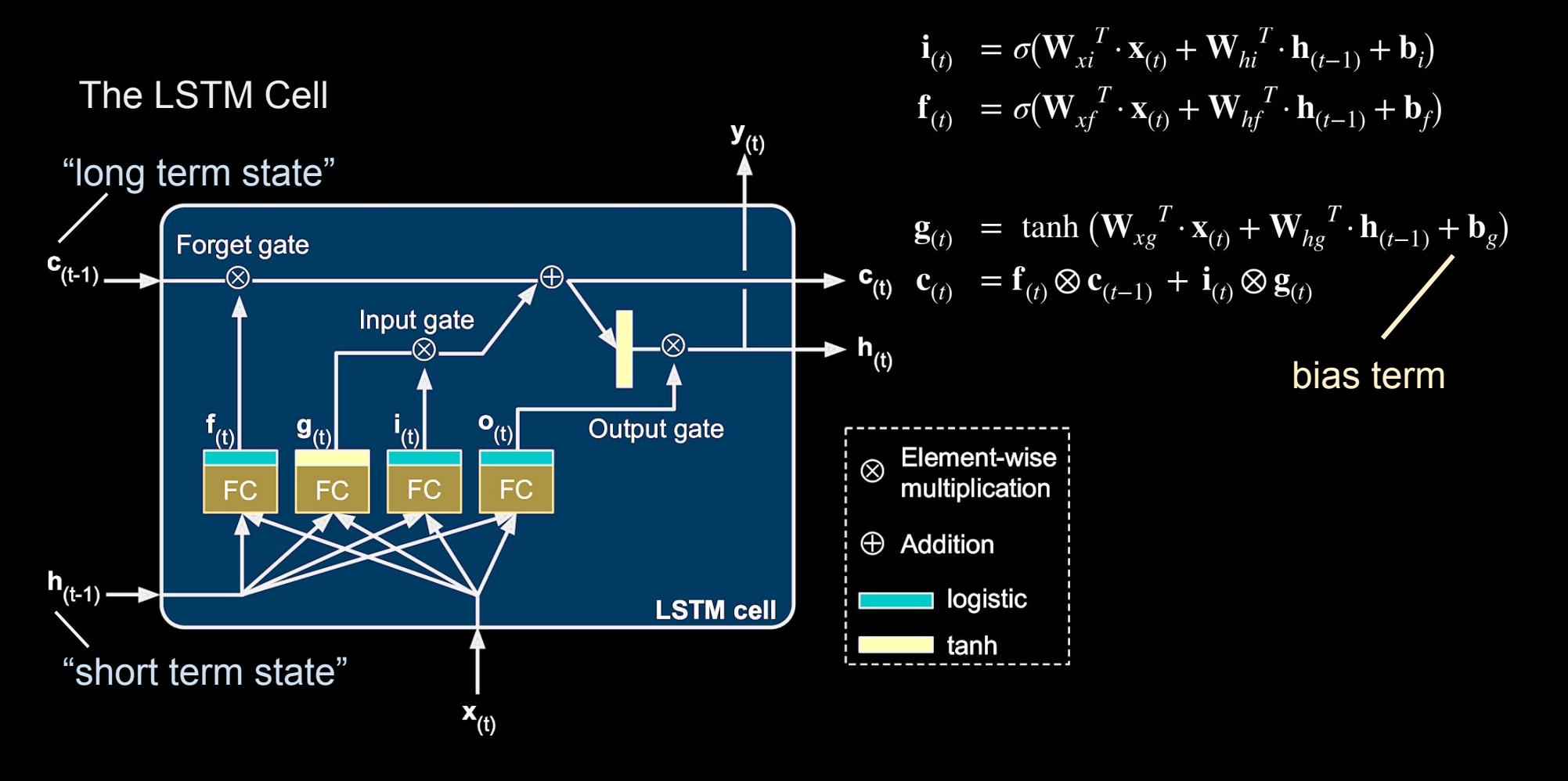

#### LSTM

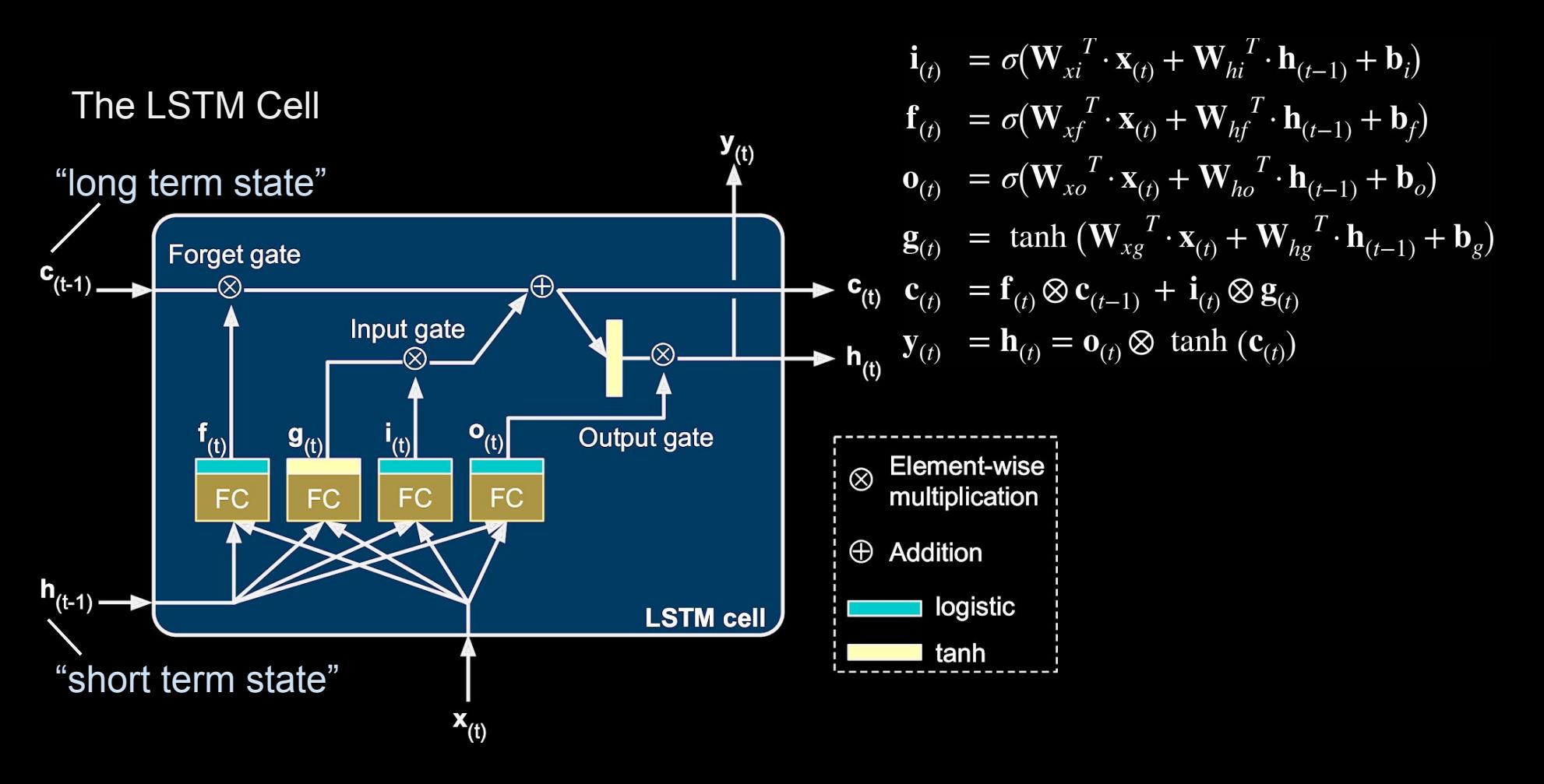

### Input to LSTM

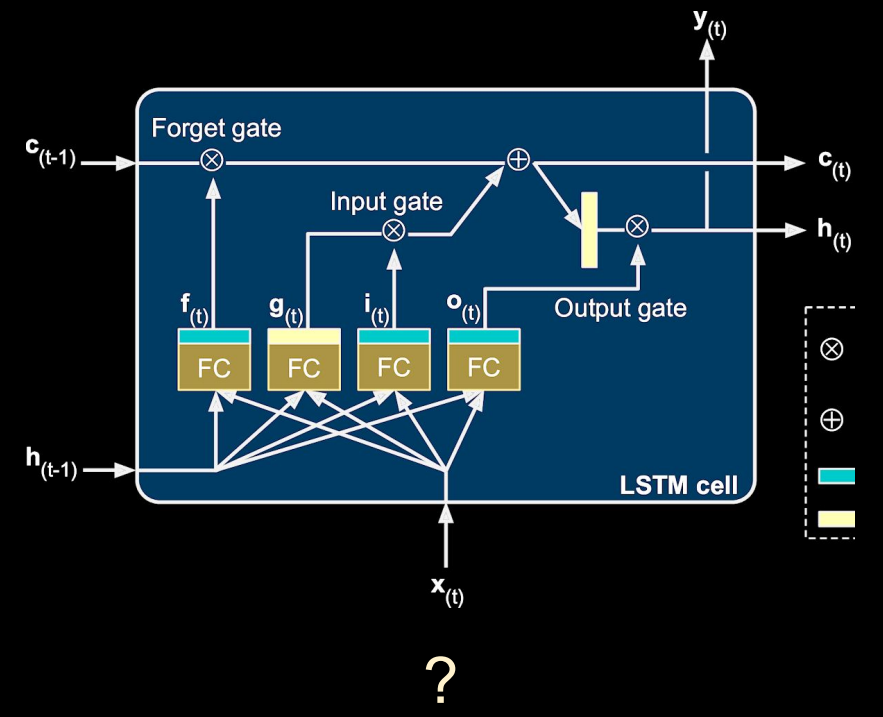

- One-hot encoding?
- Word Embedding

### Input to LSTM

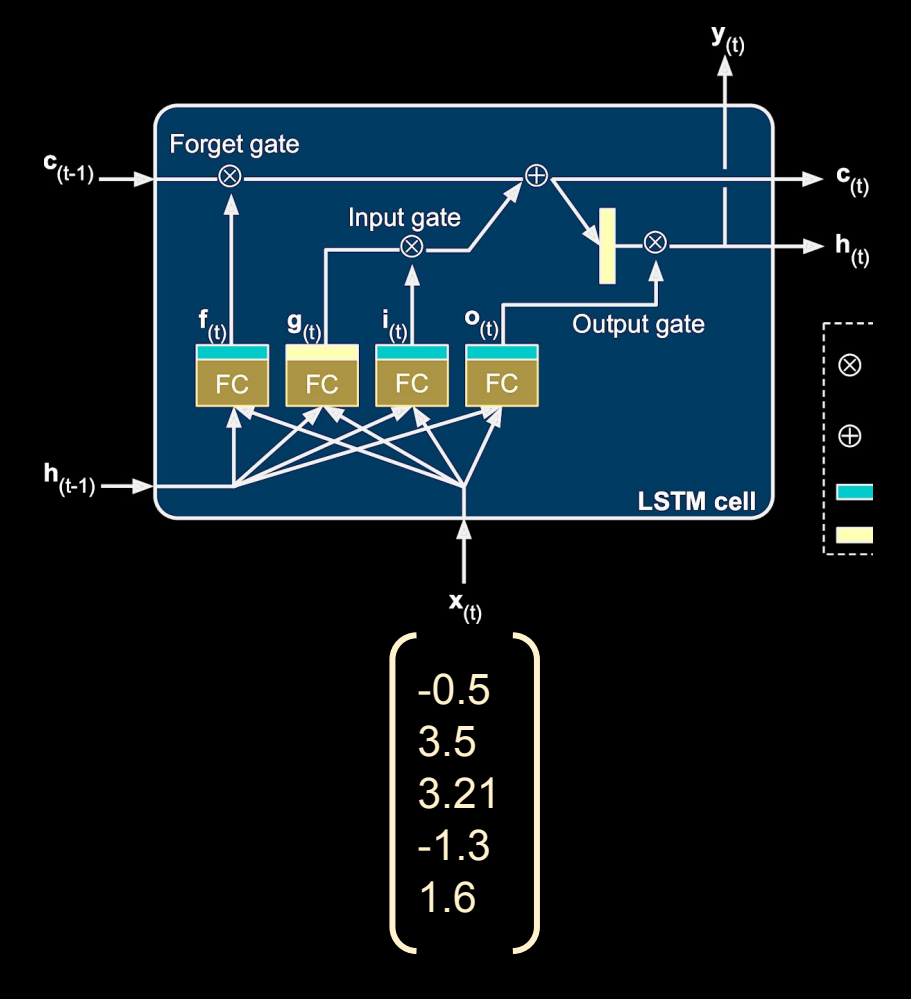

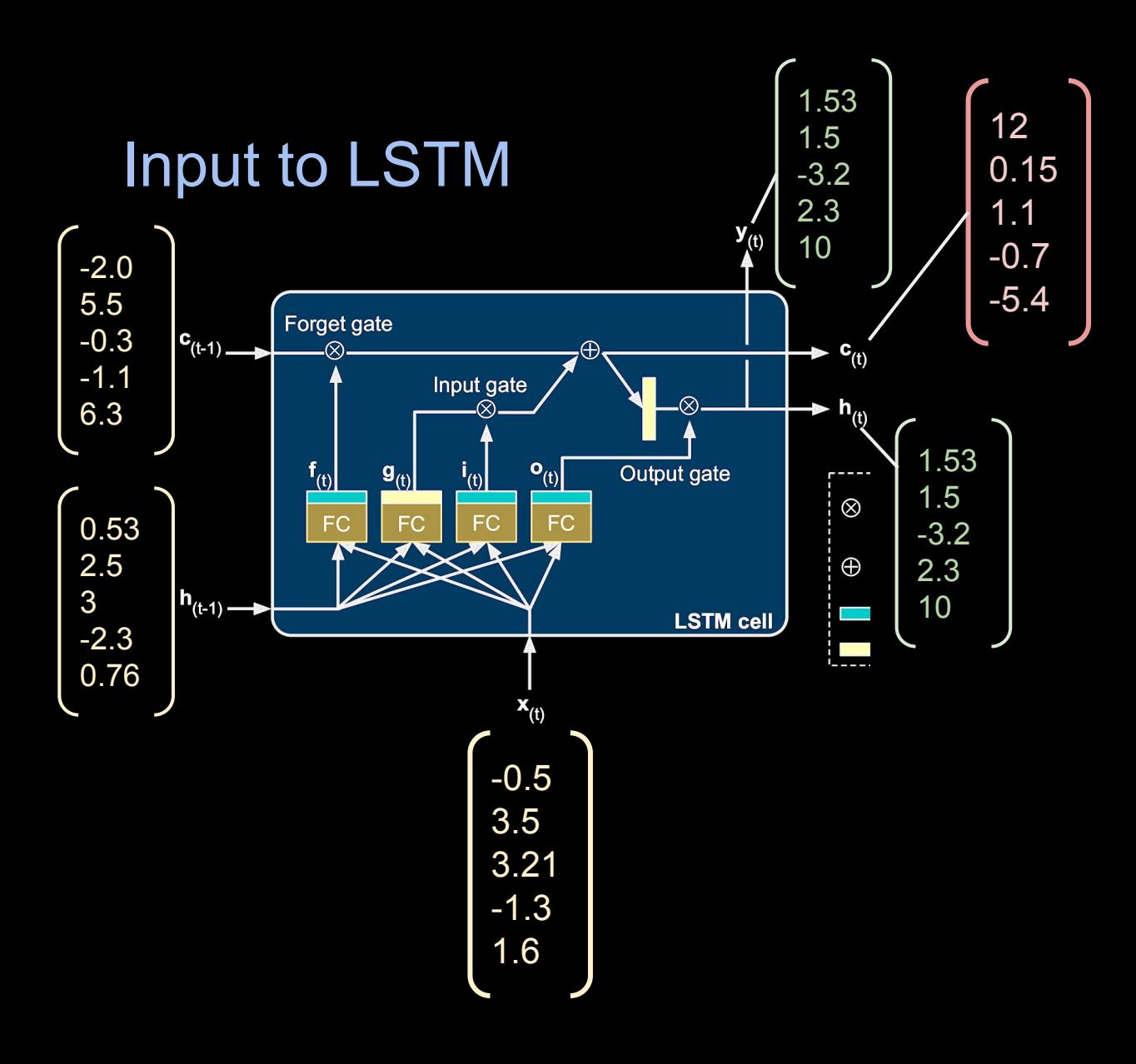

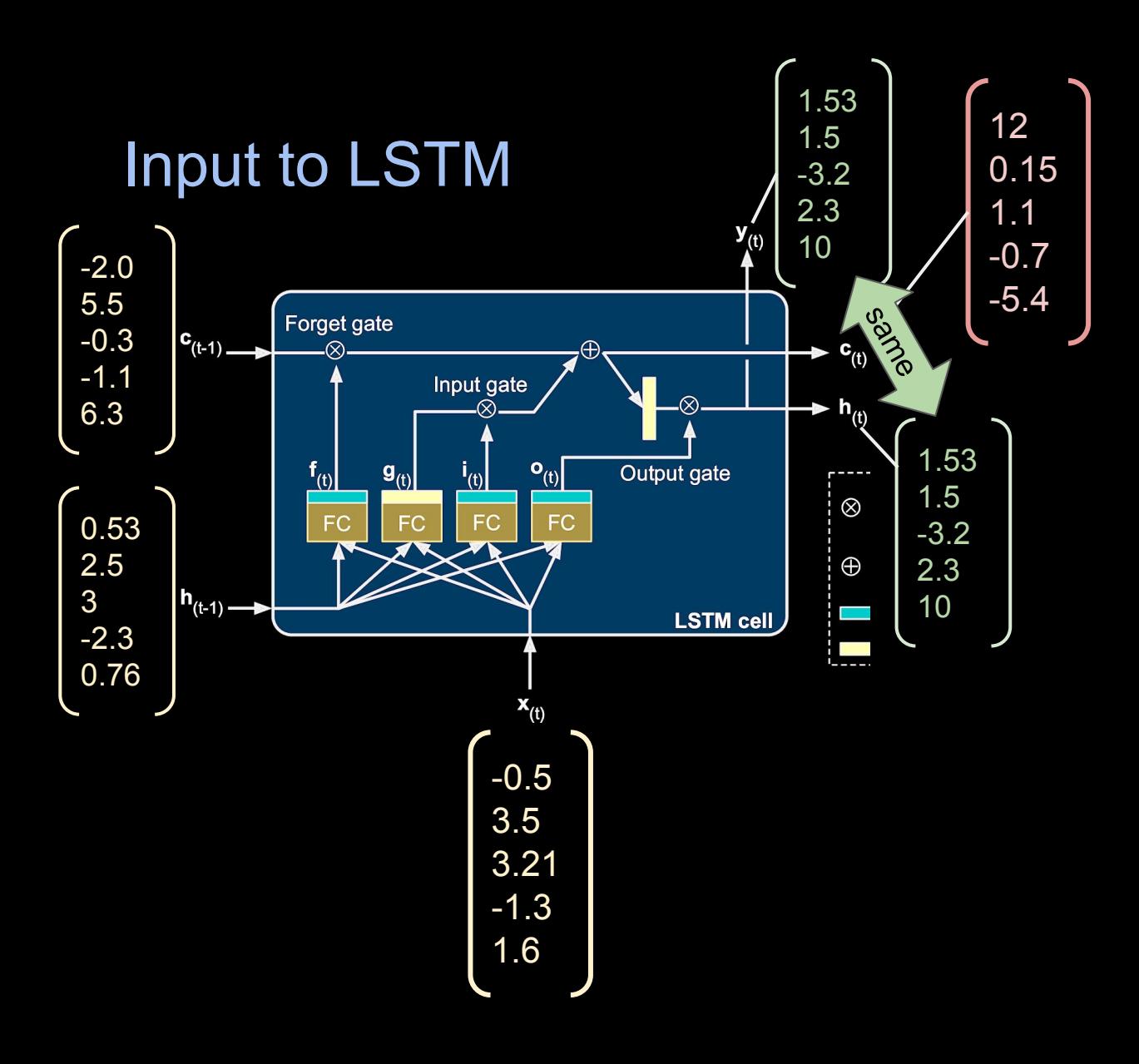

#### Gated Recurrent Unit

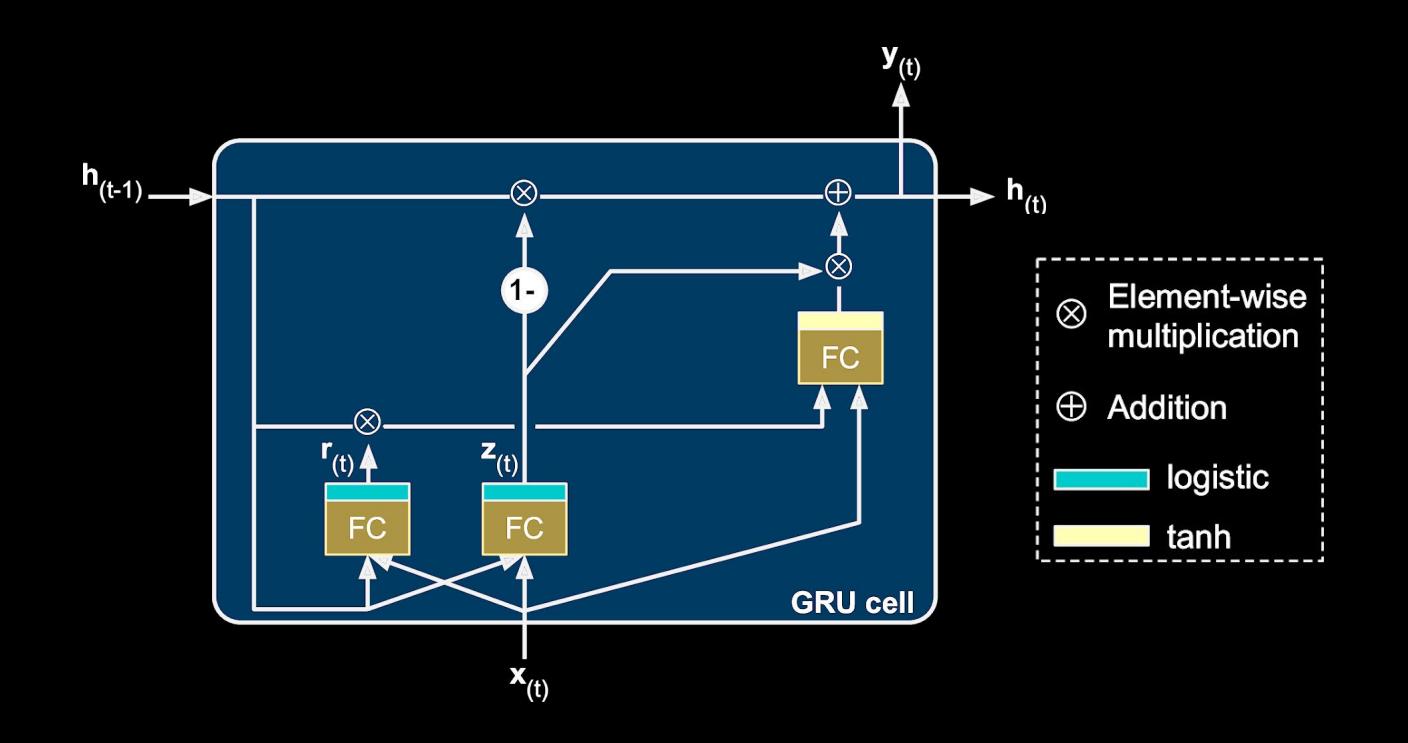

(Geron, 2017)

#### Gated Recurrent Unit

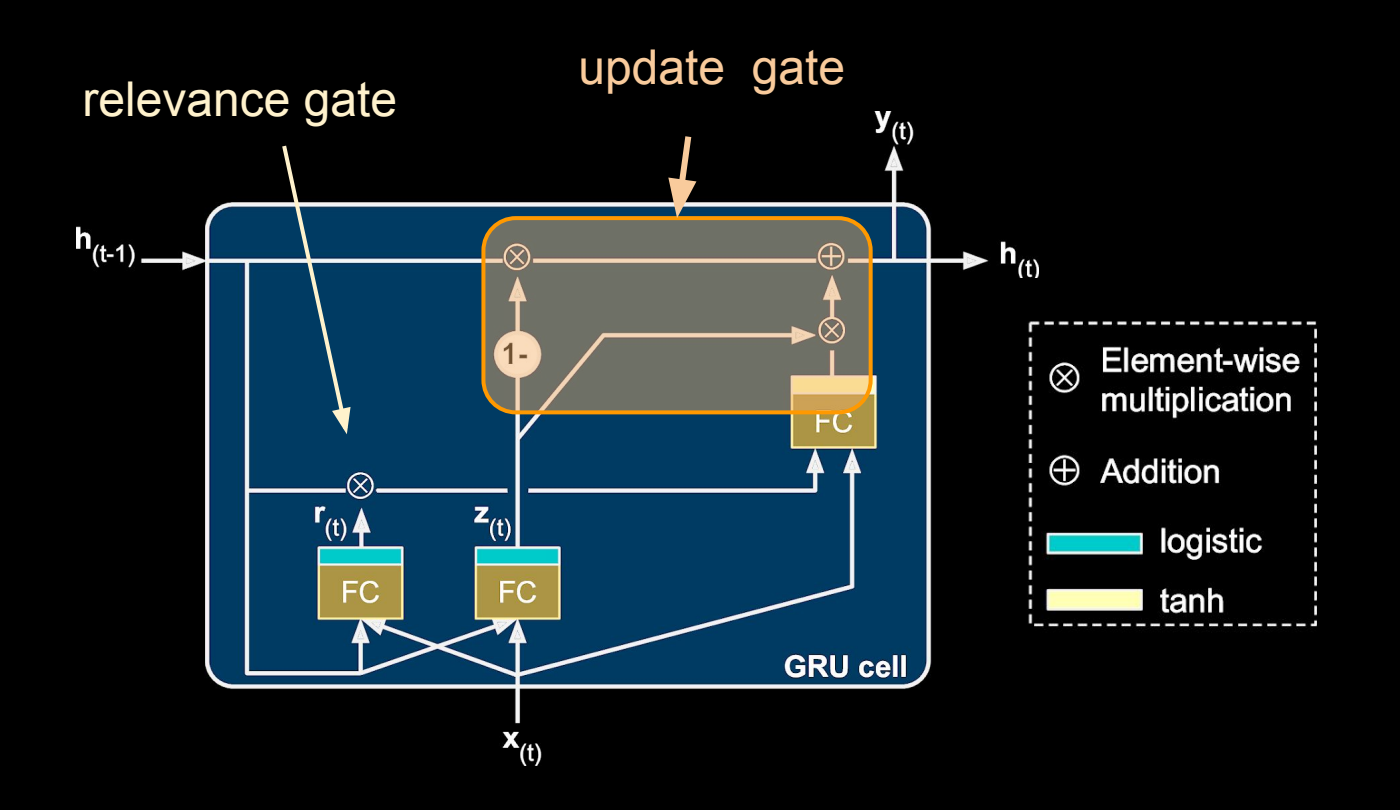

(Geron, 2017)

#### Gated Recurrent Unit

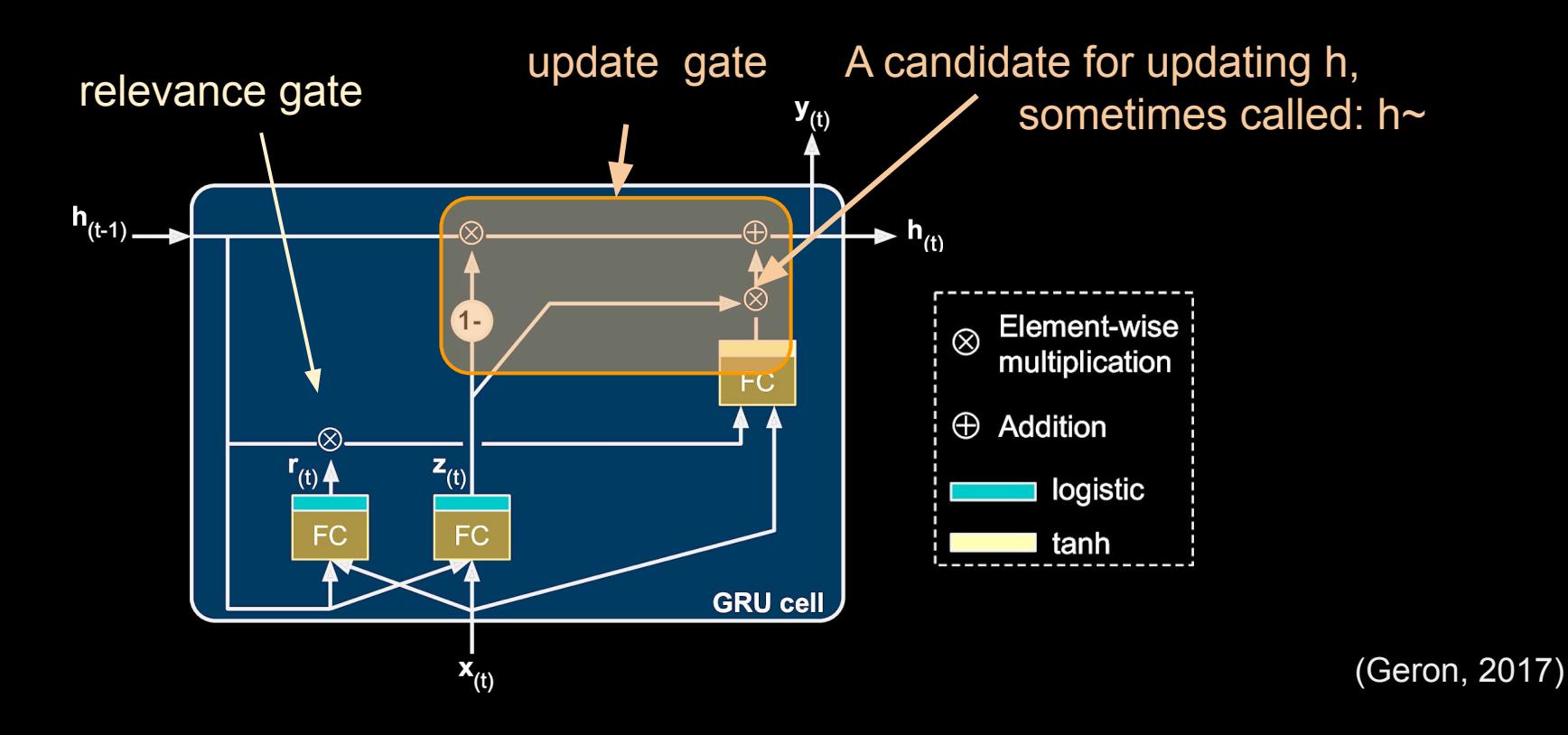

Gated Recurrent Unit

$$
\mathbf{z}_{(t)} = \sigma(\mathbf{W}_{xz}^T \cdot \mathbf{x}_{(t)} + \mathbf{W}_{hz}^T \cdot \mathbf{h}_{(t-1)} + \mathbf{b}_z)
$$
  
\n
$$
\mathbf{r}_{(t)} = \sigma(\mathbf{W}_{xr}^T \cdot \mathbf{x}_{(t)} + \mathbf{W}_{hr}^T \cdot \mathbf{h}_{(t-1)} + \mathbf{b}_r)
$$
  
\n
$$
\mathbf{g}_{(t)} = \tanh (\mathbf{W}_{xg}^T \cdot \mathbf{x}_{(t)} + \mathbf{W}_{hg}^T \cdot (\mathbf{r}_{(t)} \otimes \mathbf{h}_{(t-1)}) + \mathbf{b}_g)
$$
  
\n
$$
\mathbf{h}_{(t)} = \mathbf{z}_{(t)} \otimes \mathbf{h}_{(t-1)} + (1 - \mathbf{z}_{(t)}) \otimes \mathbf{g}_{(t)}
$$

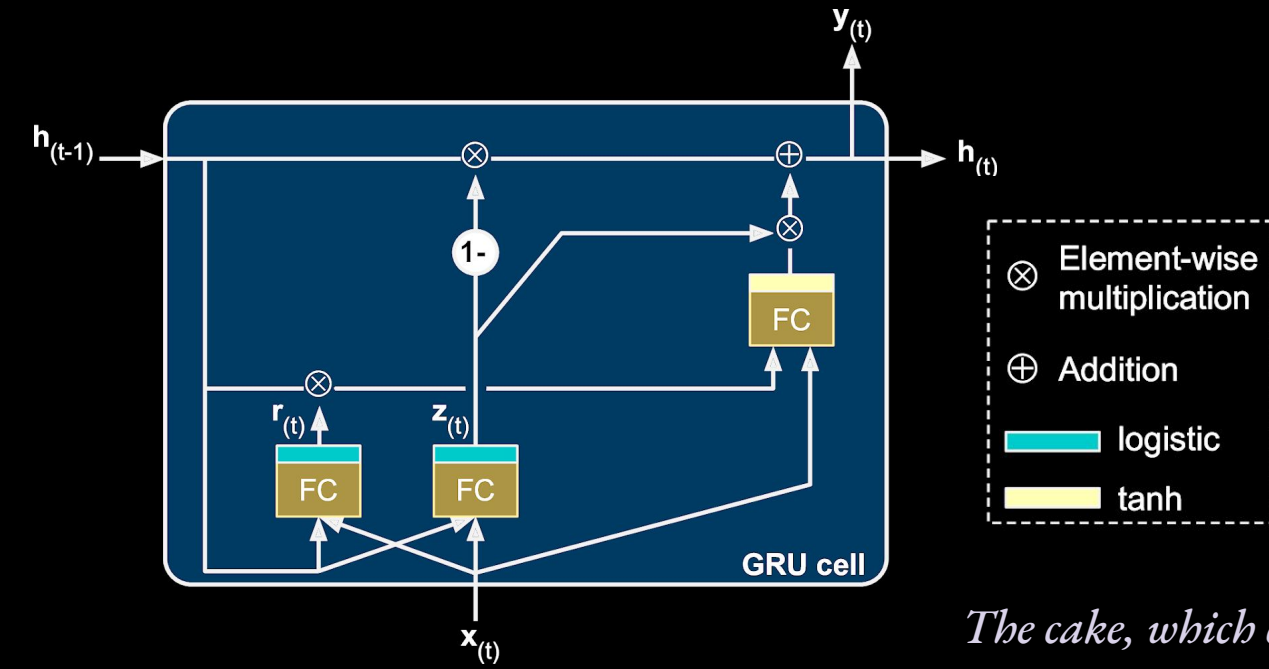

*The cake, which contained candles, was eaten.* 

#### What about the gradient?

$$
\mathbf{z}_{(t)} = \sigma(\mathbf{W}_{xz}^T \cdot \mathbf{x}_{(t)} + \mathbf{W}_{hz}^T \cdot \mathbf{h}_{(t-1)} + \mathbf{b}_z)
$$
  
\n
$$
\mathbf{r}_{(t)} = \sigma(\mathbf{W}_{xr}^T \cdot \mathbf{x}_{(t)} + \mathbf{W}_{hr}^T \cdot \mathbf{h}_{(t-1)} + \mathbf{b}_r)
$$
  
\n
$$
\mathbf{g}_{(t)} = \tanh(\mathbf{W}_{xg}^T \cdot \mathbf{x}_{(t)} + \mathbf{W}_{hg}^T \cdot (\mathbf{r}_{(t)} \otimes \mathbf{h}_{(t-1)}) + \mathbf{b}_g)
$$
  
\n
$$
\mathbf{h}_{(t)} = \mathbf{z}_{(t)} \otimes \mathbf{h}_{(t-1)} + (1 - \mathbf{z}_{(t)}) \otimes \mathbf{g}_{(t)}
$$

 $h_{(t-1)}$  $\cdot$  h<sub>(t)</sub> **FC** ⊗  $z_{(t)}$  $r_{(t)}$   $\triangleq$ **FC FC GRU cell**  $\mathbf{x}_{(t)}$ 

The gates (i.e. multiplications based on a logistic) often end up keeping the hidden state exactly (or nearly exactly) as it was. Thus, for most dimensions of h,

 $h_{(t)} \approx h_{(t-1)}$ 

*The cake, which contained candles, was eaten.* 

#### What about the gradient?  $\mathbf{z}_{(t)} = \sigma(\mathbf{W}_{xz}^T \cdot \mathbf{x}_{(t)} + \mathbf{W}_{hz}^T \cdot \mathbf{h}_{(t-1)} + \mathbf{b}_z)$  $\mathbf{r}_{(t)} = \sigma(\mathbf{W}_{xr}^T \cdot \mathbf{x}_{(t)} + \mathbf{W}_{hr}^T \cdot \mathbf{h}_{(t-1)} + \mathbf{b}_r)$ = tanh  $(\mathbf{W}_{xg}^T \cdot \mathbf{x}_{(t)} + \mathbf{W}_{hg}^T \cdot (\mathbf{r}_{(t)} \otimes \mathbf{h}_{(t-1)}) + \mathbf{b}_g)$  $\mathbf{g}_{(t)}$  ${\bf h}_{(t)} = {\bf z}_{(t)} \otimes {\bf h}_{(t-1)} + (1 - {\bf z}_{(t)}) \otimes {\bf g}_{(t)}$  $h$ <sub>(t-1)</sub>  $\mathbf{h}_{(t)}$ FC  $z_{(t)}$  $r_{(t)}$   $\triangle$ **FC FC GRU cell**  $\mathbf{x}_{(t)}$

The gates (i.e. multiplications based on a logistic) often end up keeping the hidden state exactly (or nearly exactly) as it was. Thus, for most dimensions of h,

 $h_{(t)} \approx h_{(t-1)}$ 

This tends to keep the gradient from vanishing since the same values will be present through multiple times in backpropagation through time. (The same idea applies to LSTMs but is easier to see here).

*The cake, which contained candles, was eaten.* 

RNN cost = torch.mean(-torch.sum(y\*torch.log(y pred)) #where did this come from?

Logistic Regression Likelihood:  $L(\beta_0, \beta_1, ..., \beta_k | X, Y) = \prod p(x_i)^{y_i} (1-p(x_i))^{1-y_i}$ Final Cost Function:  $J^{(t)} = -\frac{1}{N} \sum_{i,j}^{N} \sum_{j}^{[V]} y_{i,j}^{(t)} log \hat{y}_{i,j}^{(t)}$  -- "cross entropy error" ?

RNN\_cost = torch.mean(-torch.sum(y\*torch.log(y\_pred)) #where did this come from?

Logistic Regression Likelihood: 
$$
L(\beta_0, \beta_1, ..., \beta_k | X, Y) = \prod_{i=1}^n p(x_i)^{y_i} (1 - p(x_i))^{1 - y_i}
$$
  
Log Likelihood: 
$$
\ell(\beta) = \sum_{i=1}^N y_i log p(x_i) + (1 - y_i) log (1 - p(x_i))
$$

Final Cost Function: 
$$
J^{(t)} = -\frac{1}{N} \sum_{i=1}^{N} \sum_{j=1}^{|V|} y_{i,j}^{(t)} log \hat{y}_{i,j}^{(t)}
$$
 -- "cross entropy error"

RNN cost = torch.mean(-torch.sum(y\*torch.log(y pred)) #where did this come from?

Logistic Regression Likelihood:  $L(\beta_0, \beta_1, ..., \beta_k | X, Y) = \prod p(x_i)^{y_i} (1 - p(x_i))^{1 - y_i}$  $\ell(\beta) = \sum_{i=1}^{N} y_i log \ p(x_i) + (1 - y_i) log \ (1 - p(x_i))$ <br> $J(\beta) = -\frac{1}{N} \sum_{i=1}^{N} y_i log \ p(x_i) + (1 - y_i) log \ (1 - p(x_i))$ Log Likelihood: Log Loss:

Final Cost Function: 
$$
J^{(t)} = -\frac{1}{N} \sum_{i=1}^{N} \sum_{j=1}^{|V|} y_{i,j}^{(t)} log \hat{y}_{i,j}^{(t)}
$$
 -- "cross entropy error"

RNN cost = torch.mean(-torch.sum(y\*torch.log(y pred)) #where did this come from?

Logistic Regression Likelihood:  $L(\beta_0, \beta_1, ..., \beta_k | X, Y) = \prod p(x_i)^{y_i} (1 - p(x_i))^{1 - y_i}$  $\ell(\beta) = \sum_{i=1}^{N} y_i log p(x_i) + (1 - y_i) log (1 - p(x_i))$ <br> $J(\beta) = -\frac{1}{N} \sum_{i=1}^{N} y_i log p(x_i) + (1 - y_i) log (1 - p(x_i))$ Log Likelihood: Log Loss: Cross-Entropy Cost:  $J = -\frac{1}{N} \sum_{i=1}^{N} \sum_{j=1}^{|V|} y_i log \ p(x_{i,j})$  (a "multiclass" log loss)

$$
\text{Final Cost Function:} \quad J^{(t)} = -\frac{1}{N}\sum_{i=1}^N \sum_{j=1}^{|V|} y_{i,j}^{(t)} log \ \hat{y}_{i,j}^{(t)} \ - \text{"cross entropy error"}
$$

RNN cost = torch.mean(-torch.sum(y\*torch.log(y pred)) #where did this come from?

 $\tau \circ \mathbb{C}$  . Regression Likelihood: To Optimize Betas (all weights within LSTM cells):

Stochastic Gradient Descent (SGD)

-- optimize over one sample each iteration

Mini-Batch SDG:

--optimize over *b* samples each iteration

Final Cost Function: 
$$
J^{(t)} = -\frac{1}{N} \sum_{i=1}^{N} \sum_{j=1}^{|V|} y_{i,j}^{(t)} log \hat{y}_{i,j}^{(t)}
$$
 -- "cross entropy error"

#### RNN-Based Language Models

Take-Aways

- Simple RNNs are powerful models but they are difficult to train:
	- $\circ$  Just two functions  $h_{(t)}$  and  $v_{(t)}$  where  $h_{(t)}$  is a combination of  $h_{(t-1)}$  and  $x_{(t)}$ .
	- Exploding and vanishing gradients make training difficult to converge.
- LSTM and GRU cells solve
	- $\circ$  Hidden states pass from one time-step to the next, allow for long-distance dependencies.
	- $\circ$  Gates are used to keep hidden states from changing rapidly (and thus keeps gradients under control).
	- To train: mini-batch stochastic gradient descent over cross-entropy cost